## **QUALITÉ DE L'AIR**

## **Modélisation et informatique**

# **VIGIPOLATMO**

## **Plate-forme indices qualité de l'air :**

Développements, mise en place et performances

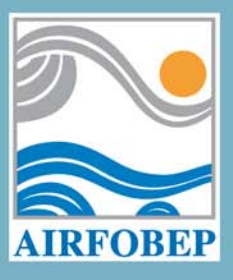

www.airfobep.org

## **VIGIPOL Plate-forme indices qualité de l'air (ATMO)**

**Développements, mise en place et performances** 

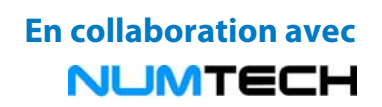

## **Résumé**

#### **Indice ATMO**

L'indice ATMO caractérise la qualité de l'air globale pour l'ensemble d'une zone géographique. Cet indice et son mode de calcul sont définis par l'arrêté du Ministère en charge de l'environnement du 22 juillet 2004. L'indice ATMO est déterminé à partir des niveaux de pollution observés au cours de la journée. Il prend en compte les différents polluants atmosphériques, traceurs des activités de transport, urbaines et industrielles : *le dioxyde de soufre, les poussières (PM10), le dioxyde d'azote et l'ozone.*

Pour chaque polluant, un sous-indice déterminé à partir d'une moyenne des niveaux du polluant considéré dans la zone. C'est le sous-indice maximal qui est choisi comme indice ATMO final caractérisant le qualité de l'air globale de la zone.

#### **Cartographies ATMO**

Depuis 2008, AIRFOBEP a mis en place des outils opérationnels pour cartographier différents polluants réglementés, notamment ceux intervenant dans le calcul de l'indice ATMO. Il s'agit de cartographies « analysées » pour la veille, c'est-à-dire qu'elles intègrent les données de mesures. Des cartographies « en prévision » sont également produites pour le jour même et les jours suivants.

AIRFOBEP a souhaité valoriser cet ensemble d'outils et produire une information globale et cartographiée de la qualité de l'air dans la région de l'étang de Berre. AIRFOBEP a développée une application informatique en connexion avec l'ensemble des outils de cartographie des différents polluants. Cette application traite les données issues de ces outils pour :

- générer automatiquement des cartes quotidiennes de l'indice ATMO,
- déterminer l'indice ATMO dans les zones géographiques prédéfinies de la région de l'étang de Berre.

Ces informations sont disponible pour :

- la veille, information consolidée par les données de mesures,
- le jour même et le lendemain, en prévision.

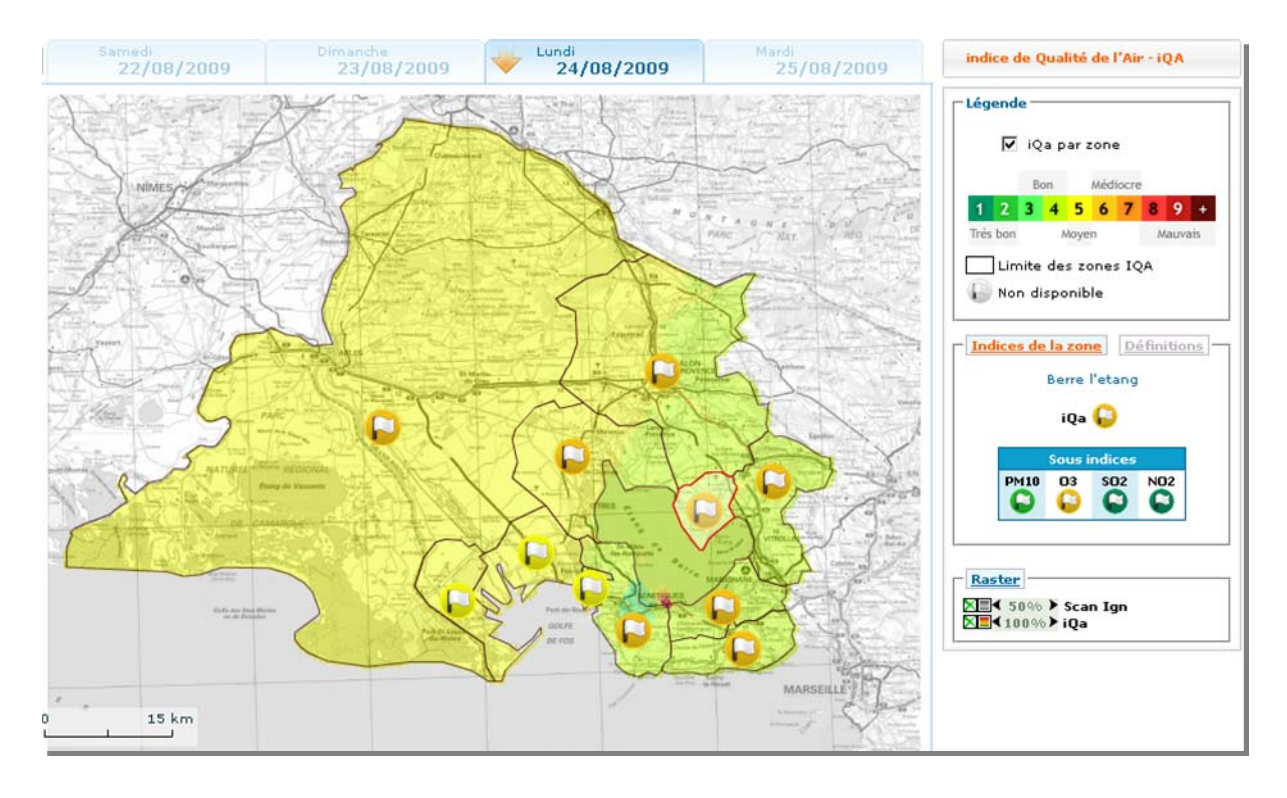

Résultats de l'application ATMO développée par AIRFOBEP : Indice ATMO : cartographie et valeurs pour les différentes zones géographiques, Indice ATMO « analysé » pour la veille et en prévision pour le jour même et le lendemain.

## **Première partie : Développement et mise en place**

TABLE DES MATIÈRES

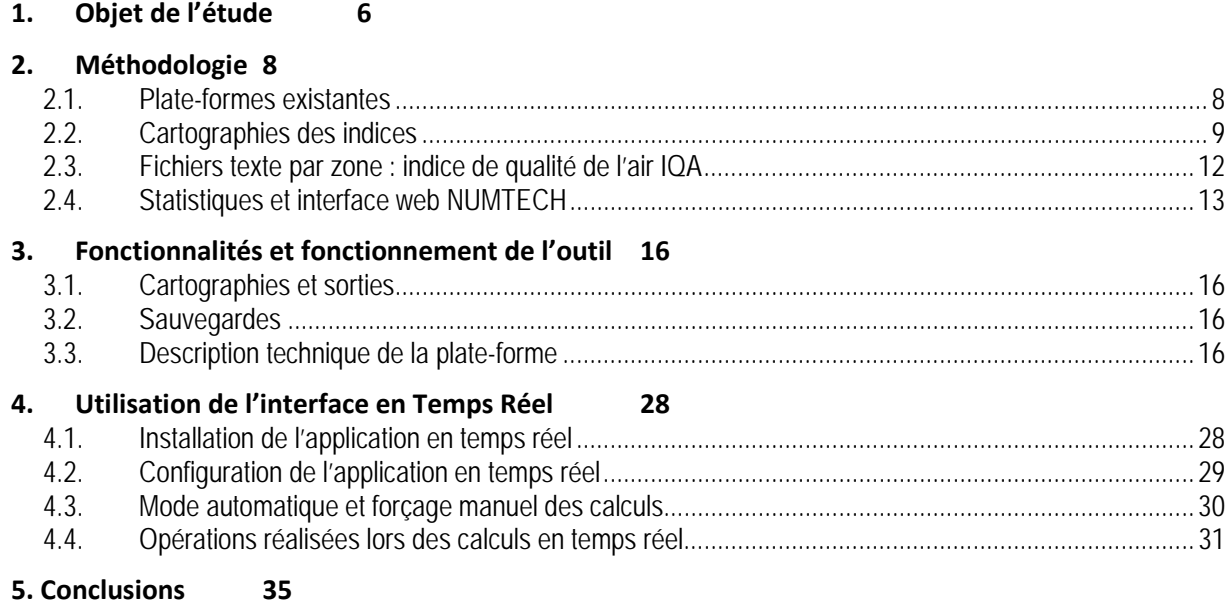

## VIGIPOL ATMO : Développements, mise ne place et performances

## **Objet de l'étude**

## **1. Objet de l'étude**

En complément des outils actuellement à disposition (réseau de mesures, …), AIRFOBEP a souhaité mettre en place des outils de surveillance et de prévision de la pollution à l'ozone, PM, SO<sub>2</sub> et prochainement NO<sub>2</sub> sur son territoire d'intervention. Ces outils de simulation automatisée permettent de calculer et produire une répartition spatio-temporelle des panaches de ces différents polluants à différentes échéances (J-1, J, J+1, …).

Afin de finaliser cette démarche, l'objet de ce document est de décrire la mise en place, le fonctionnement et les fonctionnalités d'un applicatif s'appuyant sur la base de données BADOS afin de générer les sous-indices ATMO et l'indice ATMO d'une part pour diffusion au travers de cartographies sur le site web d'AIRFOBEP (site géré par SIMALIS) et d'autre part pour diffusion au moyen d'un site Internet de contrôle géré par NUMTECH.

Ce développement de l'applicatif Indices ATMO correspond à la production d'indices pour les observations, c'està-dire pour J-1, ainsi qu'en prévision pour J et J+1.

## **2. Méthodologie**

- **2.1. Plateformes existantes**
- **2.2. Cartographies des indices**
- **2.3. Fichiers texte par zone**

## **2. Méthodologie**

L'indice ATMO caractérise la qualité de l'air globale pour l'ensemble d'une région. Cet indice et son mode de calcul sont précisément définis au niveau national par l'arrêté du Ministère de l'Écologie et du Développement durable du 22 juillet 2004 (qui annule et remplace les précédents arrêtés relatifs à l'indice de qualité de l'air du 10 janvier 2000 et du 25 juillet 2001). Cet indice est déterminé à partir des niveaux de pollution mesurés au cours de la journée par les stations de fond urbaines et périurbaines de la région et prend en compte différents polluants atmosphériques, traceurs des activités de transport, urbaines et industrielles.

Dans son calcul interviennent ainsi :

- le dioxyde de soufre (d'origine industrielle),
- les poussières (pour partie d'origine industrielle, liée au transport et au chauffage),
- le dioxyde d'azote (lié aux transports, aux activités de combustion et de chauffage),
- l'ozone (polluant secondaire issu principalement des transports et de l'utilisation des solvants et des hydrocarbures).

Suivant l'arrêté, l'indice de la qualité de l'air ATMO est calculé jusqu'à présent par AIRFOBEP à partir des concentrations en polluants qui sont mesurés par son réseau. AIRFOBEP a souhaité étendre cette démarche, tel que cela est fait dans d'autres AASQA, en diffusant sur Internet une cartographie d'un indice, similaire dans son principe à l'indice ATMO, mais utilisant des données supplémentaires aux données mesurées.

En effet, les techniques d'interpolation statistique permettent de produire des cartographies fiables de la pollution atmosphérique tout en prenant en compte les résultats observés aux stations du réseau automatique AIRFOBEP et les résultats de la modélisation physico-chimique de la pollution atmosphérique (modélisation statistique et/ou déterministe). Or depuis 2008, AIRFOBEP a mis en place des outils opérationnels permettant quotidiennement de suivre et cartographier la pollution de certains polluants sur sa région de compétence (voir section 2.1). Ces cartographies correspondent à des cartes analysées pour la veille, c'est-à-dire qu'elles intègrent les données d'observation du réseau. En outre, ces applications fournissent également une prévision de la pollution sur les jours à venir.

## **2.1. Plateformes existantes**

Dans le cadre de sa mission de surveillance, AIRFOBEP s'est doté dernièrement d'outils permettant de réaliser une cartographie de la pollution en différents polluants sur son territoire d'intervention.

A ce jour les outils opérationnels sont :

- Plate-forme PM, qui permet chaque jour d'obtenir une cartographie, à l'échelle de la région, de la concentration moyenne journalière en poussière pour le jour précédent (J-1 : observation) et en prévision pour le jour même et le lendemain.
- CartO3, qui permet chaque jour et à chaque heure d'obtenir une cartographie, à l'échelle de la région, de la concentration moyenne horaire en ozone pour le jour précédent (J-1 : observation) et en prévision pour le jour même (J), le lendemain (J+1) et le sur-lendemain (J+2).
- Outil SO2, qui permet chaque jour et à chaque heure d'obtenir une cartographie, à l'échelle de la région, de la concentration moyenne horaire en  $SO<sub>2</sub>$  pour le jour précédent (J-1 : observation).

Par ailleurs, actuellement des développements sont en cours sur ces outils ou de nouveaux, en particulier :

Un outil qui permet chaque jour et à chaque heure d'obtenir une cartographie, à l'échelle de la région, de la concentration moyenne horaire en  $NO<sub>2</sub>$  pour le jour précédent (J-1 : observation) et en prévision pour le jour même (J), le lendemain (J+1) et le surlendemain (J+2).

Un développement de l'outil SO<sub>2</sub> afin d'obtenir une cartographie, à l'échelle de la région, de la concentration moyenne horaire en SO<sub>2</sub> pour chaque heure du jour même et le lendemain. De même, un développement est en cours pour que les cartographies créées pour J-1 soit des cartes analysées intégrant les observations. En effet, à ce jour les cartes produites ne sont issues que de calcul de dispersion.

Compte tenu de ces éléments, AIRFOBEP a souhaité développer l'outil Indices ATMO afin de produire des cartes ATMO et des fichiers texte d'information par zone en mode observation (J-1) et prévision (J, J+1), même si tous les outils logiciels dédiés à un polluant ne sont pas encore totalement opérationnels. Par exemple, l'outil SO2 n'est pas encore opérationnel en prévision.

## **2.2. Cartographies des indices**

Pour chaque polluant, un sous-indice est déterminé chaque jour à partir des niveaux du polluant considéré sur l'ensemble des stations retenues. Pour les particules, on prend la concentration moyenne journalière sur chaque site. Pour le dioxyde de soufre, le dioxyde d'azote et l'ozone, c'est la concentration maximale horaire du jour qui est relevée sur chaque site (voir tableaux ci-dessous). C'est le sous-indice maximal qui est choisi comme indice ATMO final caractérisant le qualité de l'air globale de la journée considérée.

| sous-indice<br><b>Particules</b> | seuil min.<br>en $\mu$ g/m <sup>3</sup> | seuil max.<br>en $\mu$ g/m <sup>3</sup> |  |  |  |  |
|----------------------------------|-----------------------------------------|-----------------------------------------|--|--|--|--|
|                                  |                                         |                                         |  |  |  |  |
| 2                                | 10                                      | 19                                      |  |  |  |  |
| 3                                | 20                                      | 29                                      |  |  |  |  |
|                                  | 30                                      | 39                                      |  |  |  |  |
| 5                                | 40                                      | 49                                      |  |  |  |  |
| n                                | 50                                      | 64                                      |  |  |  |  |
|                                  | 65                                      | 79                                      |  |  |  |  |
| 8                                | 80                                      | 99                                      |  |  |  |  |
|                                  | 100                                     | 124                                     |  |  |  |  |
|                                  | > 125                                   |                                         |  |  |  |  |

Tableau 1 **: Grille de calcul du sous-indice Particules sur la base des concentrations moyennes journalières** 

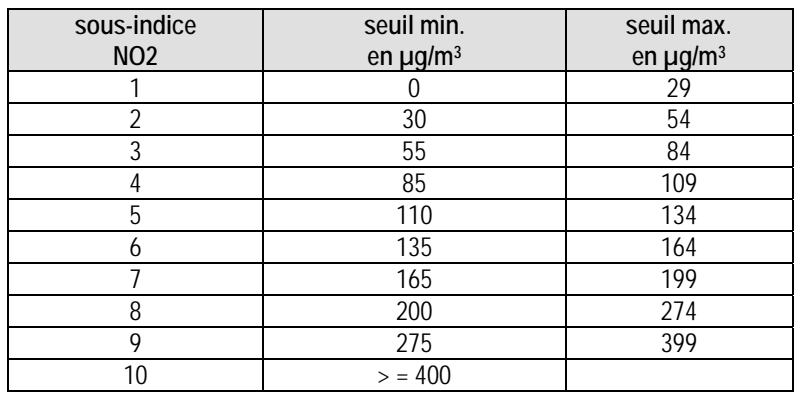

Tableau 2 **: Grille de calcul du sous-indice NO2 sur la base des concentrations maximales horaires** 

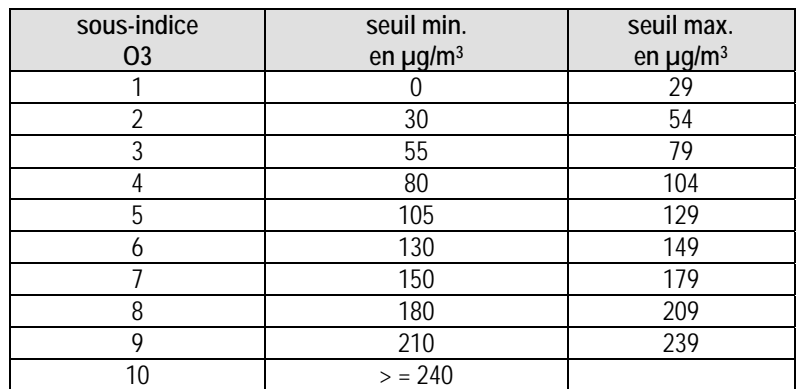

Tableau 3 **: Grille de calcul du sous-indice O3 sur la base des concentrations maximales horaires** 

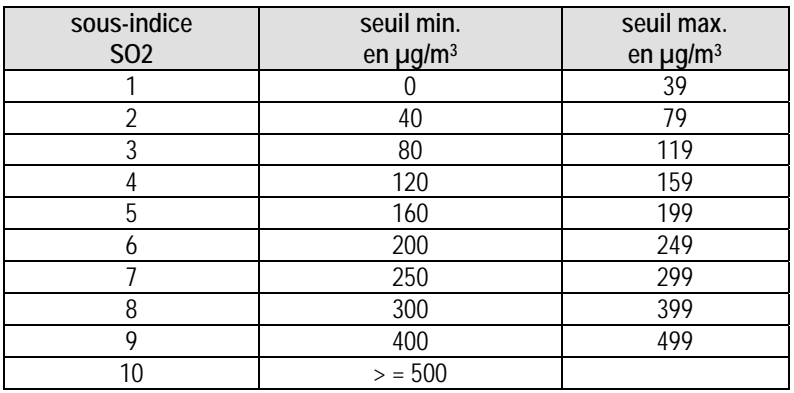

Tableau 4 **: Grille de calcul du sous-indice SO2 sur la base des concentrations maximales horaires** 

Chacun des outils décrit précédemment, à l'échéance voulue (jour pour PM, heure pour O<sub>3</sub>, SO<sub>2</sub> et NO<sub>2</sub>), produisent alors une carte directement sous forme de sous-indices ATMO au format « .PGM » afin d'être visualisé sur le site AIRFOBEP géré par SIMALIS. De plus, l'ensemble des données produites par ces systèmes opérationnels, ainsi que l'ensemble des données d'observation, est sauvegardé quotidiennement dans la base de données BADOS géré par AIRFOBEP.

Il est donc possible de mettre en œuvre une approche cartographique de l'indice ATMO qui permet ainsi une très bonne compréhension des phénomènes de pollution atmosphérique pour le public en soulignant :

- l'homogénéité ou inhomogénéité globale de la qualité de l'air à l'échelle de la région,
- la mise en évidence éventuelle de contrastes importants à petite échelle de phénomènes ponctuels lors des épisodes de pollution,
- le rôle et la délimitation géographique de l'influence de chacun des quatre polluants dans le calcul de l'indice global sur la totalité du territoire couvert par AIRFOBEP,
- le transport des polluants selon les conditions météorologiques mettant des zones rurales sous influence potentielle des principales agglomérations ou zones industrielles,

la saisonnalité des phénomènes de pollution atmosphérique (entre l'été et l'hiver) et la spécificité des zones rurales/industrielles.

Une cartographie est donc élaborée pour chacun des quatre polluants intervenant dans le calcul de l'indice ATMO – le dioxyde de soufre (SO2), les poussières (PM10), le dioxyde d'azote (NO2) et l'ozone (O3) – afin d'obtenir la carte des quatre sous-indices. En chaque point de la région sous la juridiction d'AIRFOBEP, c'est le sous-indice maximal au point considéré qui fournira l'indice final caractérisant la qualité de l'air globale à cet endroit. Ces cartographies seront réalisées (au format « .PGM ») et affichées quotidiennement (sur le site AIRFOBEP géré par SIMALIS) chaque matin pour le jour J-1, J et J+1.

Un exemple de cartographies des sous-indices et de l'indice ATMO est illustré sur la figure suivante.

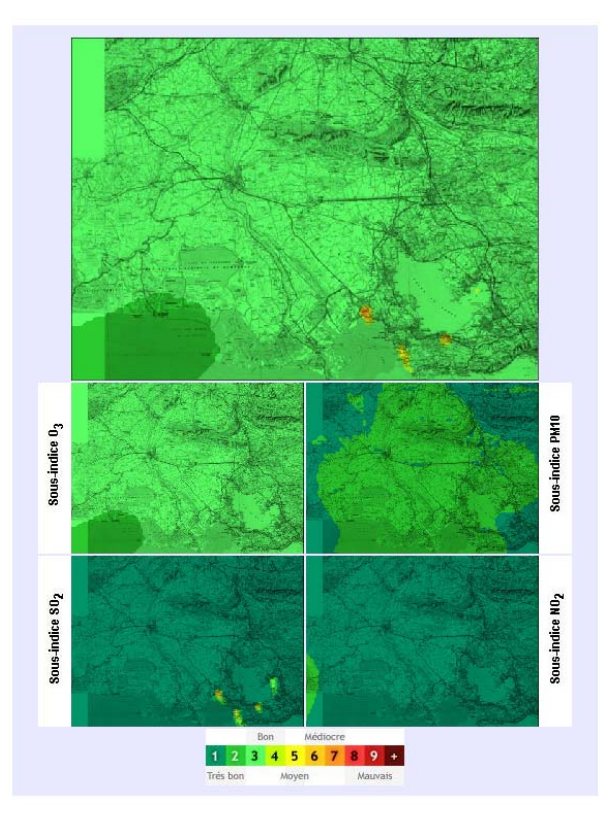

Figure 1 **: Exemple de cartographies des sous-indices ATMO pour l'ozone, les PM, SO2 et NO2, ainsi que pour l'indice ATMO** 

Il faut noter que tant que l'outil  $NO<sub>2</sub>$  ne sera pas opérationnel, il a été retenu avec AIRFOBEP que la cartographie du sous-indice pour NO2 s'appuyait sur une simple interpolation (par krigeage) des données d'observation pour le jour J-1. De même, on peut noter que tant que le développement d'une carte analysée pour l'outil SO<sub>2</sub> n'est pas finalisé, la carte de sous-indice SO<sub>2</sub> pour le jour J-1 est issus exclusivement de calcul de dispersion sans calage aux observations. Enfin, pour le calcul de l'indice ATMO en prévision (J et J+1) celui-ci est uniquement basé sur les sous-indices de l'ozone et des PM tant que les outils SO<sub>2</sub> et NO<sub>2</sub> ne sont pas opérationnels en prévision.

En outre, il est prévu que les différents outils (plate-forme PM, CartO3, SO<sub>2</sub>, NO<sub>2</sub>) qui utilisent, à terme, les observations pour produire une carte analysée, permettent de produire automatiquement une réactualisation sous 10 jours de cette carte si les valeurs d'observations sont corrigées dans la base BADOS. Cette réactualisation entraînera également une ré-actualisation des cartes produites par la plate-forme indices ATMO. l'application indice ATMO sera relancée automatiquement sur les dix derniers jours pour générer la carte de l'indice ATMO du jour J-1 (carte analysée) dans un souci d'homogénéité et de réalisation d'un bilan annuel (nécessite le développement de la synchronisation de la base BADOS).

Pour chaque polluant, en absence de cartes produites par l'outil concerné le jour J-1, une méthodologie est mise en place pour produire une carte du sous-indice :

- 1- en premier lieu, une cartographie du sous-indice est construit à partir uniquement de l'interpolation des données d'observations présentes dans la base BADOS ;
- 2- dans un second temps, si aucune observation n'est disponible ce jour là, la cartographie du sous-indice sera réalisée à partir de l'interpolation de statistiques mensuelles du polluant considéré (voir également section 2.3 et section 3.3.5). A noter qu'en réalité, le seuil de déclenchement considèrera si plus de 50% des stations concernées par le polluant sont manquantes dans la base BADOS, plutôt que 100% afin de produire une carte interpolée réaliste.

Cette méthodologie ne s'applique donc que pour les calculs de sous-indices et indices du jour J-1.

### **2.3. Fichiers texte par zone : indice de qualité de l'air IQA**

Afin de renforcer l'information apportée au public, AIRFOBEP a décliné l'indice ATMO officiel par secteurs sur l'ensemble de son territoire de compétence. Cet indice se nomme indice IQA.

Le tableau suivant présente les 11 zones définies par AIRFOBEP, ainsi que les stations de mesures à considérer pour chacune de ces zones et en fonction du polluant.

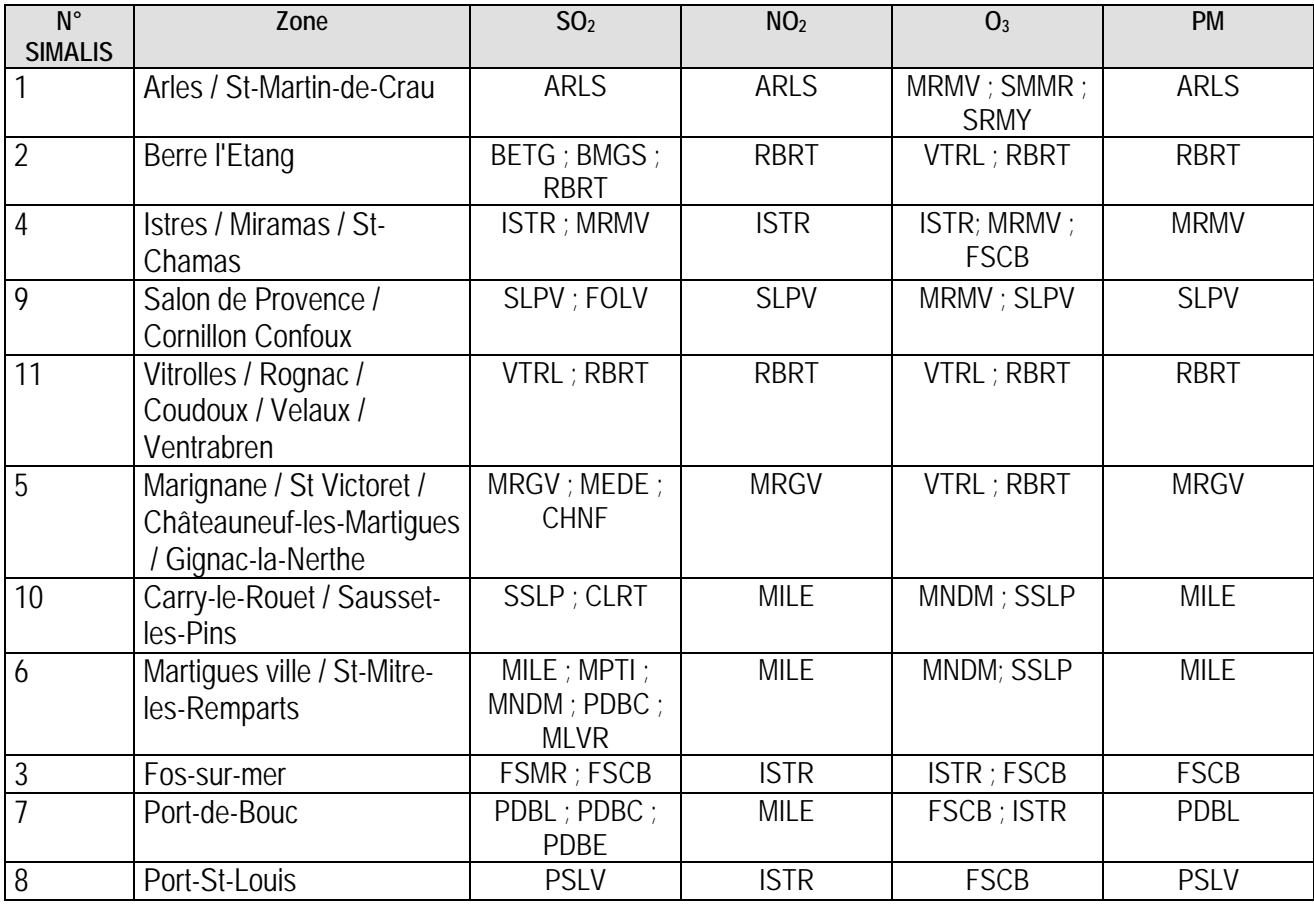

Tableau 5 **: Liste des stations de mesure AIRFOBEP utilisées dans le cadre du zonage de l'indice IQA** 

En complément des fichiers « PGM » transmis à SIMALIS pour affichage sur le site AIRFOBEP, AIRFOBEP a donc souhaité poursuivre l'affichage des sous-indices et de l'indice ATMO par secteurs.

Un fichier texte est ainsi produit quotidiennement par la plate-forme ATMO. Ce fichier indique pour les 11 zones ATMO définies par AIRFOBEP les sous-indices calculés.

**Pour J-1**, La différence avec le module cartographique précédent est que ce calcul par zone **pour J-1** est basé uniquement sur les **valeurs observées au niveau des stations de mesures AIRFOBEP** (**données sauvegardées quotidiennement dans la base BADOS**). Quand plusieurs stations de mesures sont présentes dans une des zones ATMO, les règles suivantes ont été utilisées :

- pour le sous-indice  $O_3$ , SO<sub>2</sub> et NO<sub>2</sub>, la moyenne des concentrations maximales horaires au niveau de chaque station est calculée,
- pour le sous-indice PM, la moyenne des concentrations moyennes journalières au niveau de chaque station est calculée.

Si pour une zone comportant plusieurs stations, il apparaît que seules quelques (ou une seule) stations ont une donnée d'observation valide dans BADOS, le calcul du sous-indice pour cette zone portera alors uniquement sur ces données valides.

Par contre, si aucune station ne comporte de donnée valide, le sous-indice du polluant concerné sera calculé à partir des extractions des cartes produites par les différents outils (PM, CartO3, SO<sub>2</sub> et NO<sub>2</sub>). En effet, ces différents outils produisent par défaut des cartes de pollution sans intégrer les observations.

Enfin, si pour un polluant, il se trouve que la carte produite par l'outil concerné est absente, les valeurs utilisées correspondront à une valeur climatologique issus d'un historique des observations AIRFOBEP (disponibles dans BADOS) pour chaque station concernée. Cette valeur climatologique variera en fonction du mois (voir section 3.3.5).

Dans ce cas là, un indicateur est associé à la valeur du sous-indice pour indiquer si celui-ci est issus directement de BADOS, de l'application ou de l'historique. Cet indicateur de provenance des valeurs de calcul de sous-indice sera visible sur le site internet NUMTECH, mais cette information n'est pas transmise à SIMALIS.

Par ailleurs, tout comme pour les cartographies, une ré-actualisation de ces fichiers sera effectuée sous 10 dix jours si une ré-actualisation des données d'observations de la base BADOS a lieu.

**Pour J et J+1**, les valeurs de ce fichier sont issues d'une extraction des prévisions au niveau des stations concernées et la même règle de calcul est utilisée quand plusieurs stations sont présentes dans une zone. En absence de données de prévisions, les valeurs utilisées et fournies seront basées sur la climatologie mensuelle des observations utilisées également pour J-1. Tout comme pour J-1, un indicateur est associé aux sous-indices afin d'indiquer sur le site internet NUMTECH la provenance des données (applications ou historique).

## **2.4. Statistiques et interface web NUMTECH**

Dans le but de suivre le bon fonctionnement de la plate-forme en terme de performance en plus des performances déjà calculés par les différents outils associés à chaque polluant, un module de statistiques a été mis en place. Celui-ci permet de comparer les mesures, faites aux stations AIRFOBEP, aux résultats de l'application et cela quotidiennement., c'est-à-dire qu'il permet de suivre au jour-le-jour, via une interface web, les performances de la plate-forme. De plus, cette interface permet de calculer des statistiques de performances globales de la plate-forme en pouvant sélectionner des périodes de calcul.

Cette interface web a donc les fonctions suivantes :

- Afficher les cartes produites par NUMTECH avec SURFER. Ceci permet de contrôler la cohérence des cartes affichées sur le site SIMALIS et ainsi de pointer éventuellement un problème de transfert ftp entre NUMTECH et SIMALIS (voir exemple de la figure 1).
- Afficher les statistiques journalières pour un suivi quotidien des performances.

Calculer et afficher des statistiques de performance sur une période donnée.

Les statistiques alors produites sont les suivantes.

### **Statistiques au jour le jour :**

Un tableau récapitulatif présentant :

- les sous-indices ATMO observés.
- les sous-indices ATMO calculés,
- Le biais entre les sous-indices observés et calculés.
- l'indice ATMO global observé,
- l'indice ATMO global calculé,
- le biais entre l'indice observé et calculé.

Ces statistiques concernent une station donnée (les stations sont celles utilisées pour le calcul de l'indice iQA) ou toutes les stations (dans ce cas là le calcul du sous-indice PM correspond à la moyenne des stations, tandis que pour les autres polluants le calcul du sous-indice correspond au sous-indice maximal de toutes les stations) ou par zone (zone utilisée pour l'iQA ; la règle de calcul est alors celui de l'indice iQA), un cycle donné (J-1, J ou J+1 ; c'est-à-dire les calculs de J-1 obtenus le jour J, les calculs de J effectués le jour J-1 et les calculs de J+1 effectués le jour J-2) et une date donnée. L'affichage par défaut de l'interface est la date du jour courant. Cependant, il est possible de choisir une date passée afin de visualiser les statistiques journalières de toute date.

### **Statistiques de performance sur une période donnée :**

Cette interface permet de calculer et afficher les performances de la plate-forme sur une période donnée.

Ces calculs et affichages sont réalisés :

- pour une station donnée,
- ou pour l'ensemble des stations,
- ou par zone de calcul de l'iQA,
- et pour un cycle de simulation donné (J-1, J et J+1).

Plusieurs calculs de performances sont alors calculés et affichés sous forme de tableaux qui présentent pour chaque sous-indice et pour l'indice global :

- Par classe de valeur d'indice (de 1 à 10), le nombre d'éléments observés, le nombre d'éléments calculés, et par rapport aux observations le biais moyen calculé pour chaque classe.
- Pour toutes valeurs d'indice confondu, la moyenne des observations, la moyenne des valeurs calculées, le biais moyen entre observation et simulation, le pourcentage de bonne prévision, le pourcentage de prévision sous-estimante et le pourcentage de prévision sur-estimante.

## **3. Fonctionnalités et fonctionnement de l'outil**

- **3.1. Cartographies et sorties**
- **3.2. Sauvegardes**
- **3.3. Description technique de la plate-forme**

## **3. Fonctionnalités et fonctionnement de l'outil**

## **3.1. Cartographies et sorties**

Trois types de sorties sont donc réalisées :

- D'une part, des cartes sont produites par jour et sont affichées dans une interface Internet associée à l'outil indices ATMO. Ces cartographies concernent les sous-indices ATMO et l'indice ATMO.
- D'autre part, des fichiers «.PGMs » sont produits pour un affichage de cartes par la société SIMALIS sur le site Internet dédié à AIRFOBEP. Ces fichiers concernent l'indice global ATMO (les sous-indices sont affichés par ailleurs à d'autres niveau du site Internet).
- Un fichier texte comprenant les sous-indices ATMO et indice ATMO des zones pré-définies par AIRFOBEP pour affichage au niveau du site AIRFOBEP géré par SIMALIS.

Pour rappel, dans un souci d'uniformisation des sorties des outils AIRFOBEP affiché sur le site Internet maintenu par SIMALIS, il a été retenu que les différents fichiers « .PGMs » soient similaires d'un outil à l'autre, tant en couverture spatiale qu'en résolution (200 m).

## **3.2. Sauvegardes**

L'ensemble des sorties numériques produites sont archivées en interne de l'application Indice ATMO. Aucune sauvegarde n'est faire au niveau de la base BADOS.

## **3.3. Description technique de la plate-forme**

## **3.3.1. Architecture du système**

L'outil Indice ATMO est lié :

- aux applications **CartO3, PM, SO2 et NO2** développées par NUMTECH pour AIRFOBEP, dans lesquelles il récupère les fichiers PGM obtenus en sortie, et qui lui permettent de réaliser le calcul de l'indice de la qualité de l'air spatialisé ;
- à la base de données chimiques **BADOS**, pour le calcul des sous-indices et de l'indice ATMO.

A l'issue de ses calculs, l'outil indice ATMO livre différent types de résultats :

- Une grille de qualité de l'air spatialisé au format binaire **.PGM** à destination du serveur FTP de **SIMALIS** pour l'affichage des **cartographies sur le site Internet** (cartographie de l'indice ATMO journalier) ; Ces fichiers PGM sont également transmis à un serveur FTP pour être stockés dans la base de données **QABIL** (qui permet des calculs de cartographies statistiques sur le site Internet de SIMALIS) ;
- Un fichier au format **.TXT** à destination du serveur FTP de **SIMALIS** pour l'affichage **sur le site Internet**  de l'indice ATMO observé par zone prédéfinie par AIRFOBEP ;
- Des fichiers **.PQA** à destination du serveur vocal d'AIRFOBEP, pour chacune des zones étudiées ;
- des **images JPG** permettant de valider les résultats obtenus (interface web de suivi NUMTECH) ;

- **un journal des opérations réalisées**, qui est transmis par **e-mail** (à ce jour, uniquement à NUMTECH).

Le schéma général ci-dessous présente les interactions entre les différentes applications.

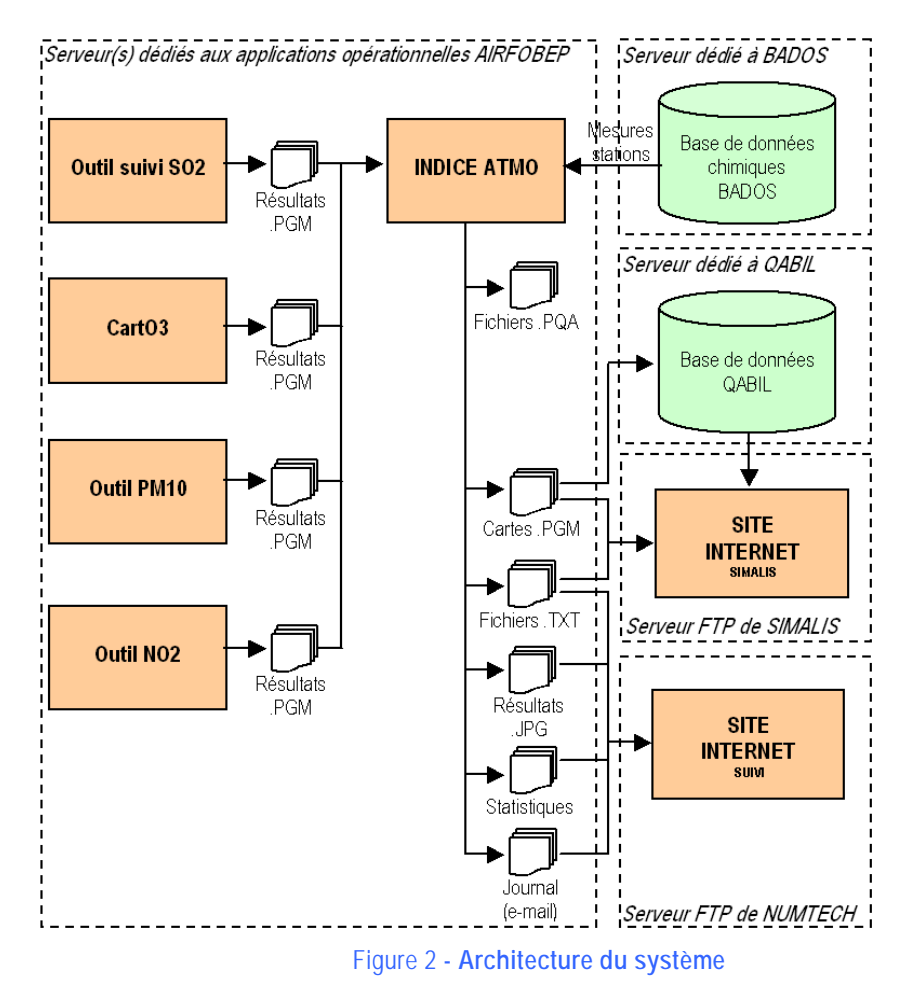

## **3.3.2. Principe de fonctionnement**

L'outil Indice ATMO suit en opérationnel le principe de fonctionnement suivant :

**Etape 1 :** L'outil Indice ATMO crée un répertoire pour stocker les sorties, selon la date du jour (par exemple, le 28/02/2011, le répertoire de sortie se nommera « 20110228 »)

**Etape 2 :** Pour chaque jour entre J-1 et J+2, et pour chacun des polluants, l'outil Indice ATMO charge les données historiques pour le mois en cours, à partir du fichier « historique.ini » décrit au chapitre 3.3.4.

**Etape 3 :** Pour J-1 uniquement, l'outil Indice ATMO se connecte au répertoire de la base de données chimiques BADOS, et télécharge les relevés horaires en SO2, O3, NO2 et PM10 des stations correspondant aux différentes zones (celles-ci ayant été définies dans un fichier d'options décrit au chapitre 3.3.4).

**Etape 4 :** Pour chaque jour entre J-1 et J+2, et pour chacun des polluants, l'outil Indice ATMO récupère les fichiers PGM générés par les différentes applications, dans les différents répertoires spécifiés dans le fichier de configuration « options.ini ». Si les fichiers sont sur un serveur distant, l'outil Indice ATMO télécharge les fichiers en FTP. S'il manque des fichiers PGM pour certaines heures, un message d'erreur est affiché : « ERREUR : l'ensemble des PGM [polluant] nécessaires ne sont pas disponibles ! »

Si certains fichiers PGM sont manquants, alors l'outil Indice ATMO attend 30 secondes, puis réessaie de récupérer l'ensemble des PGM qu'il manquait, jusqu'au délai d'attente maximum indiqué dans le fichier de configuration « options.ini ».

**Etape 5 :** Pour chaque jour entre J-1 et J+2, et pour chacun des polluants, l'outil Indice ATMO relit les fichiers PGM générés par les différentes applications et extrait les valeurs calculées aux points les plus proches des stations. Afin de déterminer ces points, un fichier « stations.ini » définit les coordonnées de l'ensemble des stations.

**Etape 6 :** Pour chaque zone, l'outil Indice ATMO calcule :

- le maxima journalier en NO2 de chacune des stations,
- le maxima journalier en O3 de chacune des stations,
- la moyenne journalière en PM10 de chacune des stations,
- le maxima journalier en SO2 de chacune des stations.

Si l'une de ces valeurs journalières est manquante pour une station, l'outil Indice ATMO utilise :

- en priorité les valeurs mesurées, issues de BADOS et récupérées à l'étape 3
- ensuite, les valeurs du fichier d'historique, en fonction du polluant, de la station, et du mois en cours (cf. chapitre 3.3.4, fichier « historique.ini »).

Pour chaque zone et chaque polluant, un fichier texte est alors créé pour stocker ces valeurs ; nommé « [année sur 4 chiffres] [mois sur 2 chiffres] [jour sur 2 chiffres] [polluant].txt » (par exemple, « 2011 02 28 PJp1 O3.txt » pour les valeurs en O3 calculées le 28/02/2011 pour J+1), il sera transmis ultérieurement au site internet de NUMTECH pour le suivi du système.

Un exemple de fichier, qui correspond aux valeurs en O3 pour les stations de la zone1, est fourni ci-après :

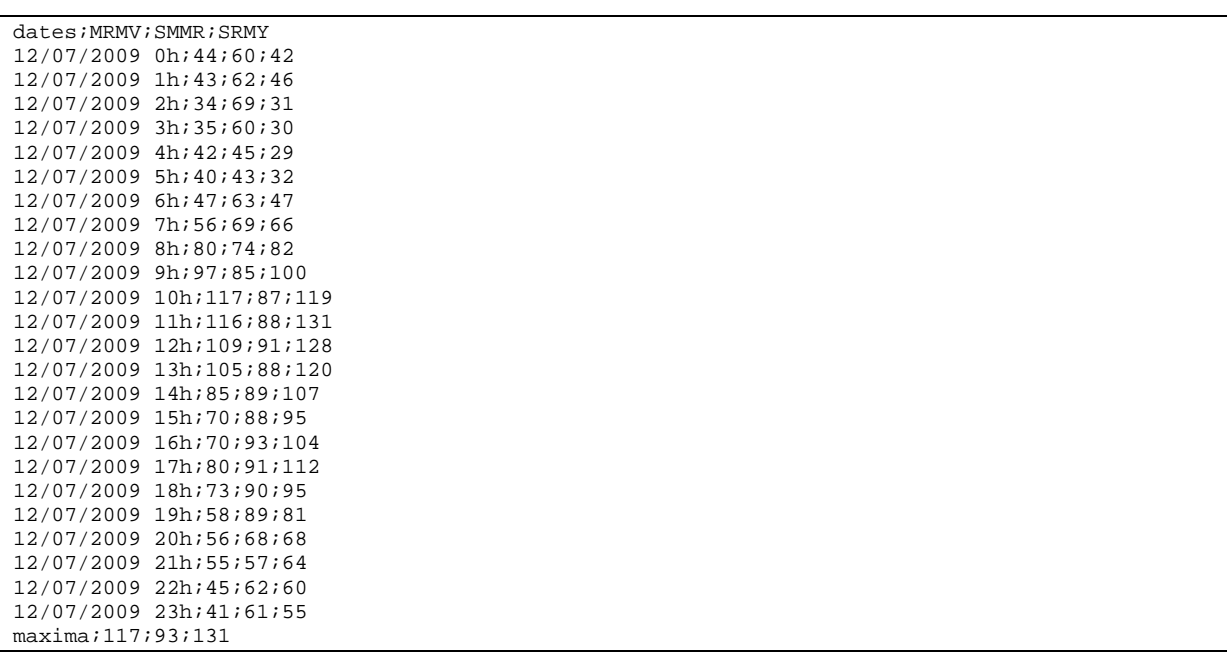

**Etape 7 :** Pour chaque zone, l'outil Indice ATMO calcule :

- la moyenne des maxima journaliers en NO2 des différentes stations,
- la moyenne des maxima journaliers en O3 des différentes stations,
- la moyenne des moyennes journalières en PM10 des différentes stations,
- la moyenne des maxima journaliers en SO2 des différentes stations.

**Etape 8 :** A partir des valeurs moyennes obtenues à l'étape 3, l'outil Indice ATMO calcule les sous-indices NO2, O3, PM10 et SO2, en fonction des intervalles de valeurs spécifiées dans le fichier sous-indices.ini (cf. chapitre 3.3.4), ainsi que l'indice ATMO global de chacune des zones. Un fichier texte est alors généré ; celui-ci sera transmis ultérieurement au site internet de SIMALIS. Son format est le suivant :

Zone;PM;SO2;O3;NO2;ATMO 1;2;2;5;9;9 2;1;2;4;1;4 3;1;1;4;1;4 4;1;3;4;1;4 5;2;1;4;2;4 6;1;2;4;2;4 7;2;3;4;2;4 8;1;1;4;1;4 9;1;4;5;3;5 10;1;1;4;2;4 11;1;2;4;1;4

Ce fichier a pour nom : [année sur 4 chiffres]\_[mois sur 2 chiffres]\_[jour sur 2 chiffres]\_[échéance]\_IQA.txt ; par exemple, le fichier généré le 13/07/2009 se nommera 2009\_07\_13\_AJm1\_IQA.txt et contiendra l'indice ATMO et les sous-indices par zone pour le 12/07/2009.

**Etape 9 :** pour chaque jour entre J-1 et J+2, l'outil Indice ATMO charge, si celui-ci est disponible :

- le fichier de moyenne journalière en PM10, à partir du répertoire de sortie de l'outil de calcul PM :
	- o [année sur 4 chiffres]\_[mois sur 2 chiffres]\_[jour sur 2 chiffres]\_AJm1\_PM10.pgm pour J-1
		- o [année sur 4 chiffres]\_[mois sur 2 chiffres]\_[jour sur 2 chiffres]\_PJp0\_PM10.pgm pour J
		- o [année sur 4 chiffres]\_[mois sur 2 chiffres]\_[jour sur 2 chiffres]\_PJp1\_PM10.pgm pour J+1
		- o [année sur 4 chiffres]\_[mois sur 2 chiffres]\_[jour sur 2 chiffres]\_PJp2\_PM10.pgm pour J+2
- le fichier de maxima journalier en O3, à partir du répertoire de sortie de l'outil de calcul CartO3 :
	- o [année sur 4 chiffres]\_[mois sur 2 chiffres]\_[jour sur 2 chiffres]\_AJm1\_O3\_max.pgm pour J-1
	- o [année sur 4 chiffres]\_[mois sur 2 chiffres]\_[jour sur 2 chiffres]\_PJp0\_O3\_max.pgm pour J
	- o [année sur 4 chiffres]\_[mois sur 2 chiffres]\_[jour sur 2 chiffres]\_PJp1\_O3\_max.pgm pour J+1
	- o [année sur 4 chiffres]\_[mois sur 2 chiffres]\_[jour sur 2 chiffres]\_PJp2\_O3\_max.pgm pour J+2
- le fichier de maxima journalier en SO2, à partir du répertoire de sortie de l'outil de calcul SO2 :
	- o [année sur 4 chiffres]\_[mois sur 2 chiffres]\_[jour sur 2 chiffres]\_AJm1\_SO2\_max.pgm pour J-1
		- o [année sur 4 chiffres]\_[mois sur 2 chiffres]\_[jour sur 2 chiffres]\_PJp0\_SO2\_max.pgm pour J
	- o [année sur 4 chiffres]\_[mois sur 2 chiffres]\_[jour sur 2 chiffres]\_PJp1\_SO2\_max.pgm pour J+1
	- o [année sur 4 chiffres]\_[mois sur 2 chiffres]\_[jour sur 2 chiffres]\_PJp2\_SO2\_max.pgm pour J+2
- le fichier de maxima journalier en NO2, à partir du répertoire de sortie de l'outil de calcul NO2 :
	- o [année sur 4 chiffres]\_[mois sur 2 chiffres]\_[jour sur 2 chiffres]\_AJm1\_ NO2\_max.pgm pour J-1
		- o [année sur 4 chiffres]\_[mois sur 2 chiffres]\_[jour sur 2 chiffres]\_PJp0\_NO2\_max.pgm pour J
		- o [année sur 4 chiffres]\_[mois sur 2 chiffres]\_[jour sur 2 chiffres]\_PJp1\_NO2\_max.pgm pour J+1
		- o [année sur 4 chiffres]\_[mois sur 2 chiffres]\_[jour sur 2 chiffres]\_PJp2\_NO2\_max.pgm pour J+2

**Etape 10 :** uniquement pour les calculs sur J-1, si on ne disposait pas du fichier PGM nécessaire (moyenne journalière pour les PM, maxima journalier pour SO2, NO2 et O3) :

l'outil Indice ATMO extrait les valeurs relevées aux stations pour le polluant manquant dans la base de données chimiques BADOS, calcule la moyenne journalière (pour les PM) ou le maxima journalier (pour SO2, NO2 et O3) et réalise un krigeage de ces valeurs sur la grille complète

- si BADOS ne contenait pas de données pour ce jour, alors l'outil Indice ATMO utilise les valeurs dans le fichier d'historique, calcule la moyenne journalière (pour les PM) ou le maxima journalier (pour SO2, NO2 et O3) et réalise un krigeage de ces valeurs sur la grille complète.

**Etape 11 :** pour chaque jour entre J-1 et J+2, pour chacun des points de la grille PGM, l'outil Indice ATMO calcule le sous-indice pour chacun des polluants, puis l'indice maximal des sous-indices qui ont pu être calculés (= l'indice de la qualité de l'air spatialisé). Si certains polluants ne sont pas disponibles, cela est spécifié dans le fichier journal généré en sortie.

**Etape 12 :** pour chaque jour entre J-1 et J+2, l'outil Indice ATMO génère un fichier PGM contenant la valeur de l'indice de la qualité de l'air spatialisé, nommé :

- [année sur 4 chiffres] [mois sur 2 chiffres] [jour sur 2 chiffres] AJm1\_IQA.pgm pour J-1
- [année sur 4 chiffres]\_[mois sur 2 chiffres]\_[jour sur 2 chiffres]\_PJp0\_IQA.pgm pour J
- [année sur 4 chiffres] [mois sur 2 chiffres] [jour sur 2 chiffres] PJp1\_IQA.pgm pour J+1
- [année sur 4 chiffres]\_[mois sur 2 chiffres]\_[jour sur 2 chiffres]\_PJp2\_IQA.pgm pour J+2

**Etape 13 :** pour chaque jour entre J-1 et J+2, l'outil Indice ATMO génère des cartographies avec Surfer des sous-indices et de l'indice de la qualité de l'air spatialisé, et les fusionne avec un fond de plan. Les images JPG obtenues seront transférées au site internet NUMTECH de suivi pour contrôle.

**Etape 14 :** uniquement pour J, l'outil Indice ATMO génère les fichiers contenant les valeurs d'indice ATMO et leur évolution, pour chacune des zones, à destination du serveur vocal d'AIRFOBEP. Ces fichiers sont stockés dans un répertoire de sortie particulier (répertoire partagé, utilisé par le logiciel du serveur vocal d'AIRFOBEP), et se nomment « at[code de la zone pour le serveur vocal].pqa ».

Les lignes contenues dans ces fichiers sont les suivantes :

- Jour sur 2 chiffres
- Mois sur 2 chiffres
- Année sur 4 chiffres
- Evolution de l'indique IQA entre J et J+1 : « 11 » si stable, « 12 » si dégradation, « 13 » si amélioration, « 14 » si indisponible
- $\ll A \gg$
- Valeur du sous-indice prévu pour J en SO2
- Valeur du sous-indice prévu pour J en NO2
- Valeur du sous-indice prévu pour J en O3
- Valeur du sous-indice prévu pour J en PM

#### Un exemple est présenté ci-après :

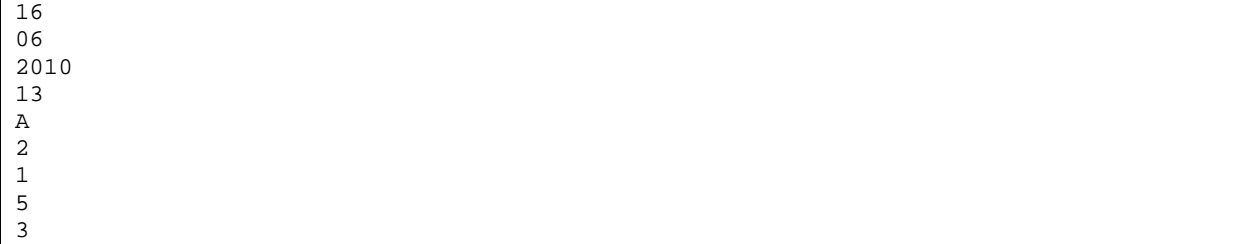

Cela signifie :

- que entre le 16/06/2010 et le 17/06/2010, l'indice ATMO va s'améliorer
- le sous-indice en SO2 su 16/06/2010 est 2
- le sous-indice en NO2 su 16/06/2010 est 1
- le sous-indice en O3 su 16/06/2010 est 5
- le sous-indice en PM su 16/06/2010 est 3

**Etape 15 :** l'ensemble des fichiers PGM générés pour chaque jour entre J-1 et J+2, ainsi que le fichier .TXT des sous-indices et de l'indice ATMO par zone, sont transmis au serveur FTP de SIMALIS pour affichage sur leur site internet.

**Etape 16 :** l'ensemble des fichiers PGM générés pour chaque jour entre J-1 et J+2, sont transmis au serveur FTP de QABIL pour calcul ultérieur de statistiques sur ce site internet.

#### **Etape 17 : Les fichiers de statistiques sont calculés pour J-1.**

Pour cela, l'outil Indice ATMO réalise les opérations suivantes :

- connexion au serveur de la base de données chimiques BADOS et extractions des mesures en NO2, SO2, O3 et PM aux stations pour J-1 ;
- calcul des sous-indices et de l'indice ATMO par zone, à partir des valeurs mesurées aux stations à J-1
- relecture du valeurs calculées par l'outil Indice ATMO dans le fichier .txt du calcul du jour-même (généré à l'étape 8) pour J-1
- relecture du valeurs calculées par l'outil Indice ATMO dans le fichier .txt du calcul de la veille (généré à l'étape 8) pour J
- relecture du valeurs calculées par l'outil Indice ATMO dans le fichier .txt du calcul de l'avant-veille (généré à l'étape 8) pour J+1
- relecture du valeurs calculées par l'outil Indice ATMO dans le fichier .txt du calcul de l'avant-avant-veille (généré à l'étape 8) pour J+2

Par exemple, lors du calcul du 07/05/2008, l'outil Indice ATMO extraira :

- les valeurs mesurées aux stations le 06/05/2008 (J-1)
- les données calculées le 07/05/2008 pour J-1 (fichier « 20080507 AJm1\_IQA.txt »)
- les données calculées le 06/05/2008 pour J (fichier « 20080506 PJp0\_IQA.txt »)
- les données calculées le 05/05/2008 pour J+1 (fichier « 20080505\_PJp1\_IQA.txt »)
- les données calculées le 04/05/2008 pour J+2 (fichier « 20080504\_PJp2\_IQA.txt »)

Le fichier créé dans le répertoire de sorties se nomme « stat.txt ».

**Etape 18 :** un e-mail, contenant le tracé de l'exécution de l'outil Indice ATMO, est envoyé aux destinataires définis dans le fichier options.ini. Un exemple est présenté ci-après :

```
13/07/2009 12:00:00 DEBUT DU TRAITEMENT DU 13/07/2009... 
13/07/2009 12:00:00 Création du répertoire de sortie (D:\AIRFOBEP_ATMO\sorties\20090713\)... 
13/07/2009 12:00:00 [J-1] Extraction des mesures du 12/07/2009 en NO2, O3, PM10 et SO2 aux 
                                stations dans BADOS... 
13/07/2009 12:00:01 [J-1] Calcul de l'indice ATMO pour chaque zone... 
13/07/2009 12:00:01 [J-1] Lecture des fichiers PGM pour le calcul de l'indice IQA... 
13/07/2009 12:00:01 [J-1] Calcul des indices ATMO... 
13/07/2009 12:00:01 [J-1] Tracé des cartographies de l'indice IQA avec Surfer... 
13/07/2009 12:00:22 [J+0] Lecture des fichiers PGM pour le calcul de l'indice IQA... 
13/07/2009 12:00:22 [J+0] Calcul des indices ATMO... 
13/07/2009 12:00:22 [J+0] Tracé des cartographies de l'indice IQA avec Surfer... 
13/07/2009 12:00:32 [J+1] Lecture des fichiers PGM pour le calcul de l'indice IQA...<br>13/07/2009 12:00:32 Données SO2 : ERREUR, fichier 2009_07_13_PJp1_SO2_max.po
                                 13/07/2009 12:00:32 Données SO2 : ERREUR, fichier 2009_07_13_PJp1_SO2_max.pgm 
indisponible.<br>: 13/07/2009 12:00:32 Données NO2
                                 13/07/2009 12:00:32 Données NO2 : ERREUR, fichier 2009_07_13_PJp1_NO2_max.pgm 
                                  indisponible. 
13/07/2009 12:00:32 [J+1] Calcul des indices ATMO... 
13/07/2009 12:00:32 [J+1] Tracé des cartographies de l'indice IQA avec Surfer... 
13/07/2009 12:00:45 [J+2] Lecture des fichiers PGM pour le calcul de l'indice IQA...<br>13/07/2009 12:00:45 Données PM10 : FREEUR fichier 2009 07 13 PJp2 PM10 pcm
                                 13/07/2009 12:00:45 Données PM10 : ERREUR, fichier 2009_07_13_PJp2_PM10.pgm 
                                  indisponible.
```

```
13/07/2009 12:00:45 Données SO2 : ERREUR, fichier 2009_07_13_PJp2_SO2_max.pgm 
indisponible.<br>: 13/07/2009 12:00:45 Données NO2
                             13/07/2009 12:00:45 Données NO2 : ERREUR, fichier 2009_07_13_PJp2_NO2_max.pgm 
                              indisponible. 
13/07/2009 12:00:45 [J+2] Calcul des indices ATMO... 
13/07/2009 12:00:46 [J+2] Tracé des cartographies de l'indice IQA avec Surfer... 
13/07/2009 12:00:54 Génération des fichiers pour le serveur vocal... 
13/07/2009 12:01:32 Transfert des fichiers PGM sur le serveur FTP... 
13/07/2009 12:02:22 Transfert des fichiers PGM sur le serveur de QABIL... 
13/07/2009 12:03:18 TRAITEMENT DU 13/07/2009 TERMINE AVEC SUCCES.
```
**Etape 19 :** les cartographies JPG et les fichiers .TXT générés aux étapes 6, 8 et 13 ainsi que le fichier de statistiques généré à l'étape 17 sont transmis au serveur FTP de NUMTECH pour affichage sur le site internet de suivi.

#### **3.3.3. Interface de contrôle**

L'interface de contrôle est représentée dans la copie d'écran ci-dessous.

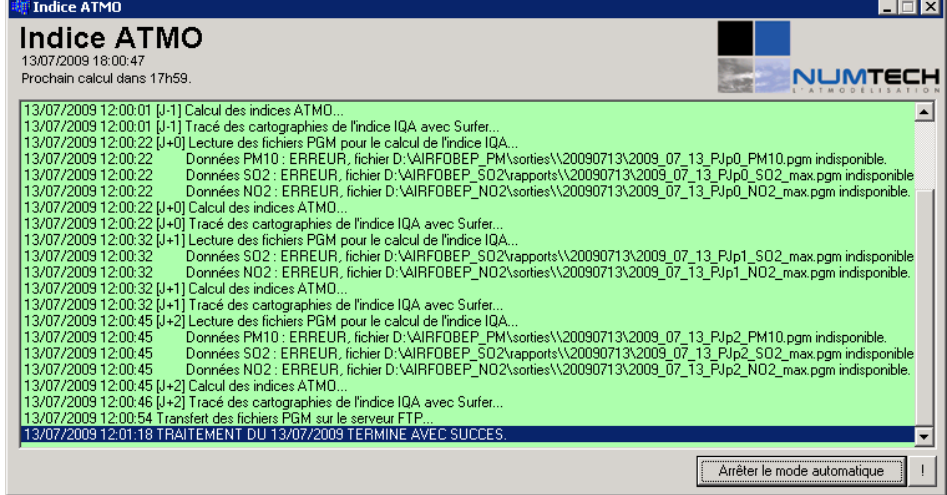

Figure 3 **- Interface de l'interface de contrôle** 

L'interface de l'outil Indice ATMO affiche le journal du dernier calcul réalisé ; la couleur de fond de la fenêtre dépend de l'état du calcul :

- blanc lorsqu'un calcul est en cours,
- vert lorsque toutes les opérations ont pu être réalisées,
- rouge en cas d'erreur bloquante qui a empêché Indice ATMO de fournir des résultats en sortie.

Le bouton en bas à droite permet d'activer ou de désactiver le mode automatique de Indice ATMO. Lorsque le mode automatique est activé, les opérations sont réalisées automatiquement à l'heure planifiée dans le fichier de configuration « options.ini » (situé dans le répertoire de Indice ATMO).

Le bouton « ! » en bas à droite permet de forcer les calculs, pour une période donnée, lorsque ceux-ci n'ont pu être réalisés. La fenêtre suivante apparaît alors, et permet de choisir la période à calculer ; en cochant la case « Uniquement les statistiques »,

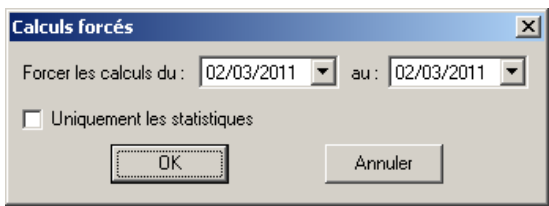

Figure 4 **– Fenêtre de forçage des calculs**

### **3.3.4. Configuration de l'outil**

Le fichier « **historique.ini** » spécifie les valeurs historiques, pour chaque mois, à utiliser pour le calcul des sousindices et de l'indice ATMO par zone, lorsque les relevés sont absents :

- le maxima journalier par station pour NO2,<br>- le maxima journalier par station pour O3,
- le maxima journalier par station pour O3,
- la moyenne journalière par station pour PM10,
- le maxima journalier par station pour SO2.

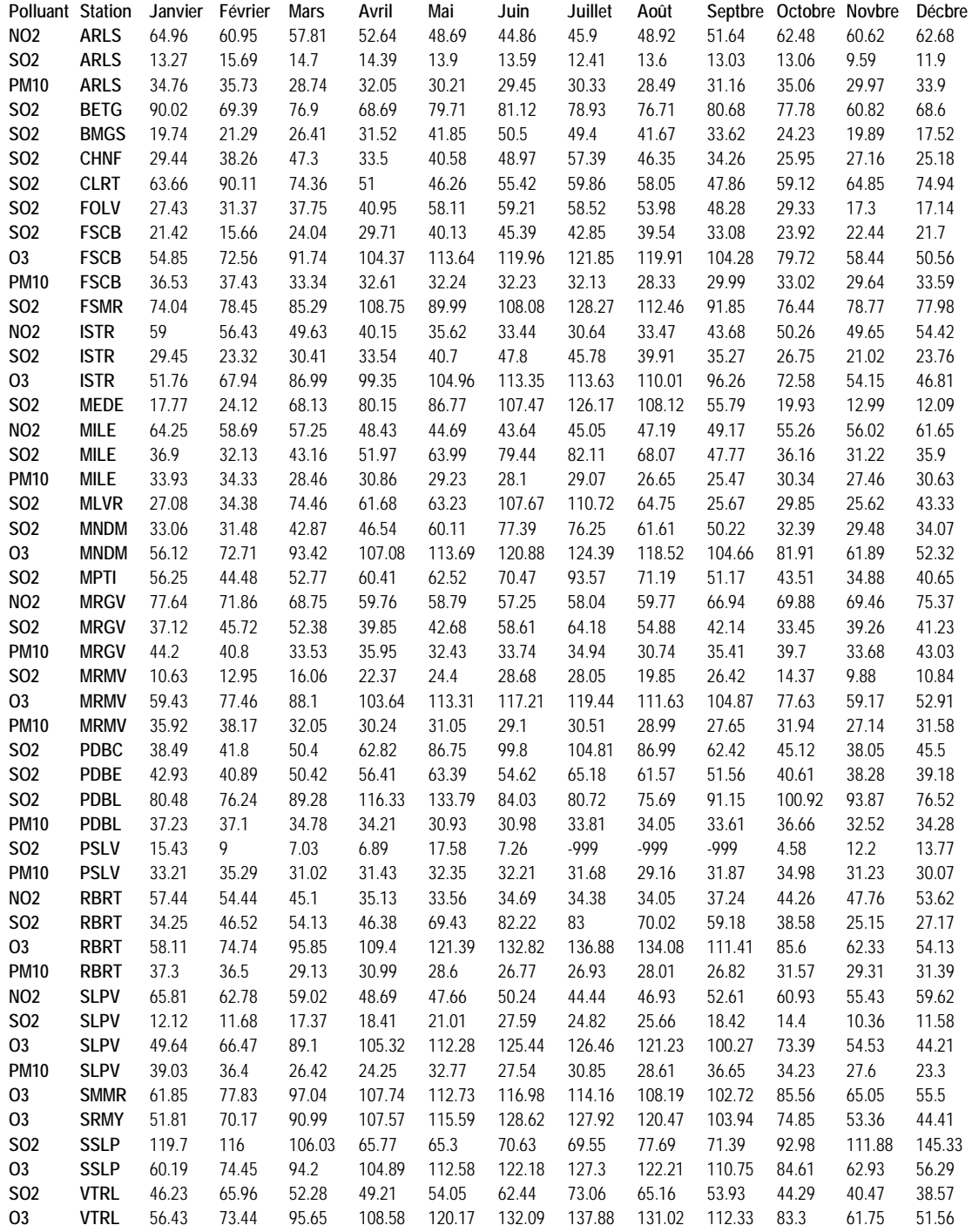

Le fichier « **stations.ini** » définit les coordonnées de l'ensemble des stations :

ARLS;631332;4837082 BETG;675633;4817059 BMGS;675329;4815517 CHNF;674953;4806037 CLRT;674409;4799789 FOLV;677028;4824247 FSCB;656474;4813592 FSMR;657417;4811276 ISTR;660228;4819300 MEDE;671175;4807354 MILE;666139;4807883 MLVR;664202;4805734 MPTI;667856;4807194 MNDM;665398;4809113 MRGV;679476;4809371 MRMV;661979;4827737 PDBC;661628;4809991 PDBE;660788;4808700 PDBL;660491;4807360 PSLV;645462;4807130 RBRT;679423;4819906 SLPV;668693;4833800 SMMR;615420;4812578 SSLP;671688;4799793 SRMY;647508;4849996 VTRL;681570;4814036

Le fichier « **zones.ini** » définit les numéros et libellés des différentes zones dont on souhaite calculer l'IQA, ainsi que les stations à utiliser pour chacun des polluants :

[Zone 1] Libelle=Arles / St-Martin-de-Crau Stations\_SO2=ARLS Stations\_NO2=ARLS Stations\_03=MRMV; SMMR; SRMY Stations\_PM=ARLS [Zone 2] Libelle=Berre l'Etang Stations\_SO2=BETG;BMGS;RBRT Stations\_NO2=RBRT Stations\_O3=VTRL;RBRT Stations\_PM=RBRT [Zone 3] Libelle=Fos-sur-mer Stations SO2=FSMR;FSCB Stations\_NO2=ISTR Stations\_O3=ISTR;FSCB Stations\_PM=FSCB  $[Zone 4]$ Libelle=Istres / Miramas / St-Chamas Stations\_SO2=ISTR;MRMV Stations\_NO2=ISTR Stations\_O3=ISTR;MRMV;FSCB Stations\_PM=MRMV

Le fichier « **sous-indices.ini** » définit les classes de valeurs à utiliser pour le calcul des sous-indices de chacun des polluants :

sous-indice;pm10;no2;o3;so2 1;0;0;0;0 2;10;30;30;40 3;20;55;55;80 4;30;85;80;120

…

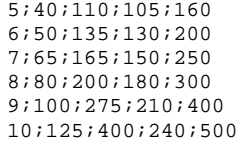

#### Le fichier « **options.ini** » permet de réaliser la configuration générale de l'outil de calcul de l'Indice Atmo :

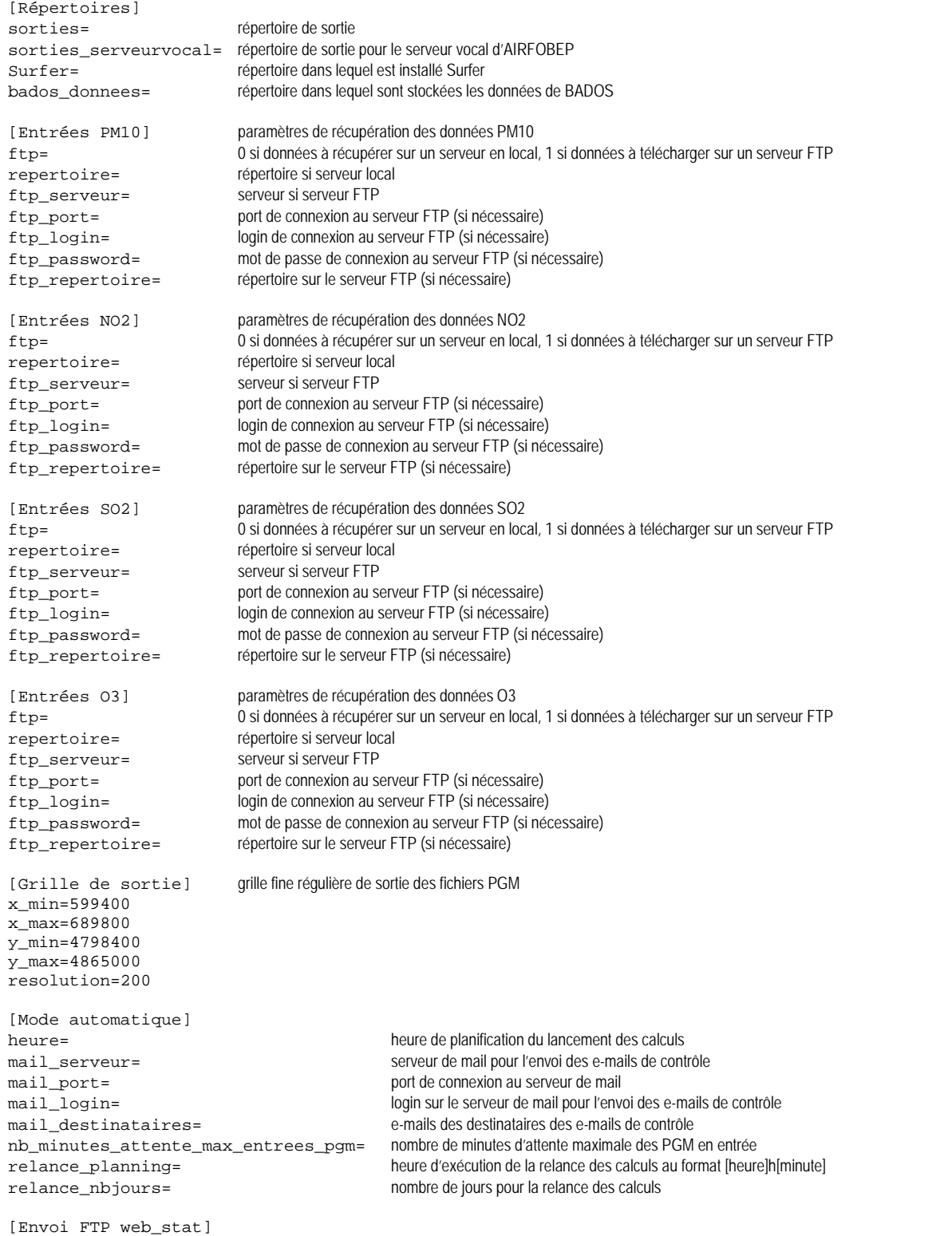

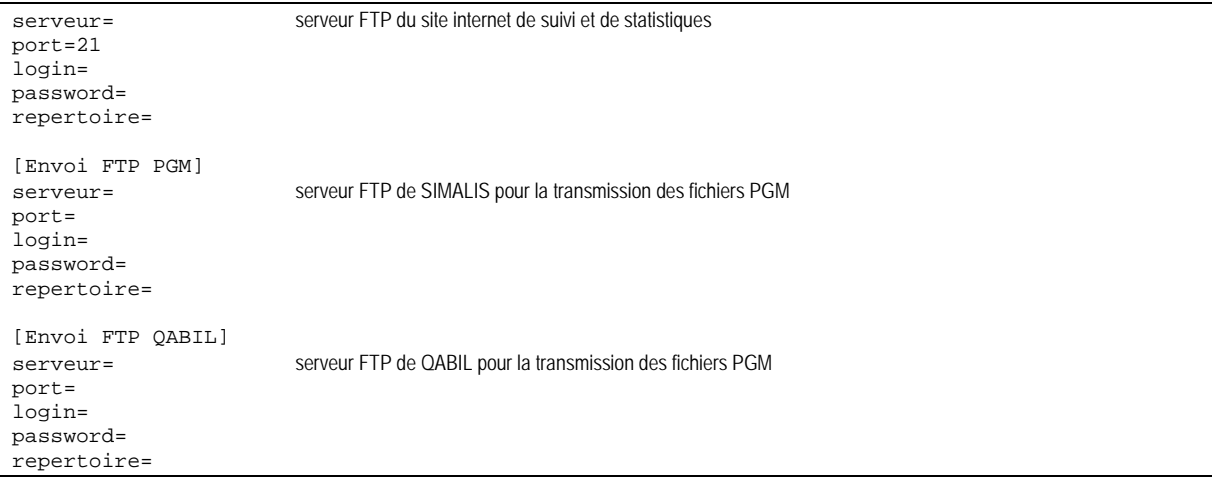

### **3.3.5. Relance de la plate-forme**

La procédure qualité mise en place à AIRFOBEP conduit à une ré-actualisation ou correction des données de mesures chimiques de la base BADOS. Une première ré-actualisation est généralement effectuée les 2-3 jours après la mise à disposition des données brutes d'observations dans BADOS. Ensuite, une mise à jour mensuelle, puis annuelle, est éventuellement réalisée.

Vis-à-vis des corrections hebdomadaires, il a été décidé que chaque jour l'outil Indice ATMO devait vérifier si, pour un certain nombre de jours (10 derniers jours, par défaut), les données chimiques de BADOS avaient été mises à jour par rapport aux données chimiques qui avaient été extraites lors du fonctionnement quotidien de la plate-forme. Si cela est le cas, l'ensemble des calculs ATMO sont reeffectués pour les dates pour lesquelles les mesures ont été modifiées.

Un exemple est présenté ci-après :

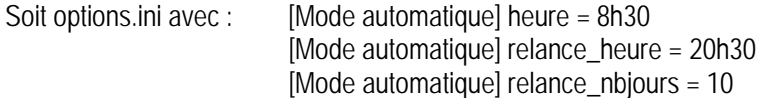

En mode automatique :

- le 14/01/2010 à 8h30, l'outil Indice ATMO effectue les calculs de J-1 à J+2 du 14/01/2009
- le 14/01/2010 à 20h30, l'outil Indice ATMO vérifie quelles données chimiques avaient été utilisées pour le calcul d'il y a 10 jours (= pour le 04/01/2010). Si ces données chimiques ont été mises à jour dans BADOS, alors l'outil Indice ATMO effectue une relance des calculs du 04/01/2010.

Vis-à-vis des corrections mensuelles ou annuelles, il n'est pas possible d'envisager une relance automatique de l'outil Indice ATMO. Il a été convenu avec AIRFOBEP de pouvoir relancer manuellement la plate-forme sur les dates considérées. Cette relance se fera par AIRFOBEP à partir de l'interface de contrôle, puisqu'à terme l'ensemble de l'application sera transféré à AIRFOBEP.

## **4. Utilisation de l'interface en temps réel**

- **4.1. Installation de l'application en temps réel**
- **4.2. Configuration de l'application en temps réel**

**4.3. Mode automatique et forçage manuel des calculs** 

**4.4. Opérations réalisées lors des calculs en temps réel**

## **4. Utilisation de l'interface en Temps Réel**

## **4.1. Installation de l'application en temps réel**

Suite à une demande d'AIRFOBEP, les différents outils de calculs de pollution, dont l'outil Indice ATMO, ont été modifiés pour intégrer la possibilité de fournir des résultats en **quasi temps réel**, en plus de leur fonctionnement traditionnel.

Le **même exécutable** permet à la fois un fonctionnement traditionnel (décrit dans la première partie de ce rapport), et un fonctionnement en temps réel. Pour utiliser l'exécutable dans son fonctionnement temps réel, il suffit de le lancer avec le paramètre « **tempsreel** ».

Pour utiliser sur un même poste l'outil Indice ATMO dans son fonctionnement traditionnel, et dans son fonctionnement traditionnel, il est nécessaire de suivre la procédure ci-dessous :

- 1. Dans un répertoire (par exemple « D:\ATMO\ »), **installer l'outil Indice ATMO** ainsi que son exécutable (« D:\ATMO\ATMO.exe »)
- 2. Faire un **copier/coller de l'exécutable dans le même répertoire** et le renommer (par exemple « D:\ATMO\ATMO\_tempsreel.exe »)
- 3. Sur le bureau de Windows, faire un **raccourci vers l'exécutable de l'outil Indice ATMO pour son fonctionnement en mode traditionnel** :
	- a. Cliquer avec le bouton droit de la souris sur l'exécutable « D:\ATMO\ATMO.exe » et choisir « copier » dans le menu contextuel.
	- b. Sur le bureau de Windows, faire un clic droit et choisir « coller le raccourci » dans le menu contextuel. Le renommer par exemple en « Indice ATMO ».
- 4. Sur le bureau de Windows, **faire un raccourci vers l'exécutable de l'outil Indice ATMO pour son fonctionnement en mode temps réel** :
	- a. Cliquer avec le bouton droit de la souris sur l'exécutable « D:\ATMO\ATMO\_tempsreel.exe » et choisir « copier » dans le menu contextuel.
	- b. Sur le bureau de Windows, faire un clic droit et choisir « coller le raccourci » dans le menu contextuel. Le renommer en « Indice ATMO temps réel ».
	- c. Faire un clic droit sur le raccourci « ATMO temps réel » et choisir « Propriétés » dans le menu contextuel. Dans la fenêtre qui apparaît, aller dans l'onglet « Raccourci » et ajouter à la fin de la ligne indiquant la cible le paramètre « **tempsreel** » : la cible « D:\ATMO\ATMO \_tempsreel.exe » devient « D:\ATMO\ATMO\_tempsreel.exe tempsreel ».
	- d. Sur le bureau de Windows, on obtient donc 2 icônes, qui permettent de lancer l'application en mode traditionnel, et en mode temps réel simultanément.
- 5. Le fichier de configuration « **options.ini** », situé dans le répertoire de l'outil Indice ATMO, va servir à la fois pour les calculs traditionnels, et pour les calculs en temps réel. Il est nécessaire de le modifier pour rajouter les paramètres liés aux calculs en temps réel, en ajoutant une rubrique « **[Temps réel]** » avec le paramètre ci-dessous (se référer au chapitre 4.2 pour plus de détails) :

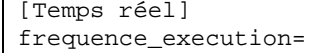

Ce paramètre ne sera pas pris en compte par l'outil Indice ATMO qui fonctionnera en mode traditionnel.

6. **Double-cliquer sur le raccourci « Indice ATMO »** situé sur le bureau de Windows, pour démarrer l'outil Indice ATMO **en mode traditionnel**, et cliquer sur le bouton « **Démarrer le mode automatique** » ; l'interface traditionnelle apparaît :

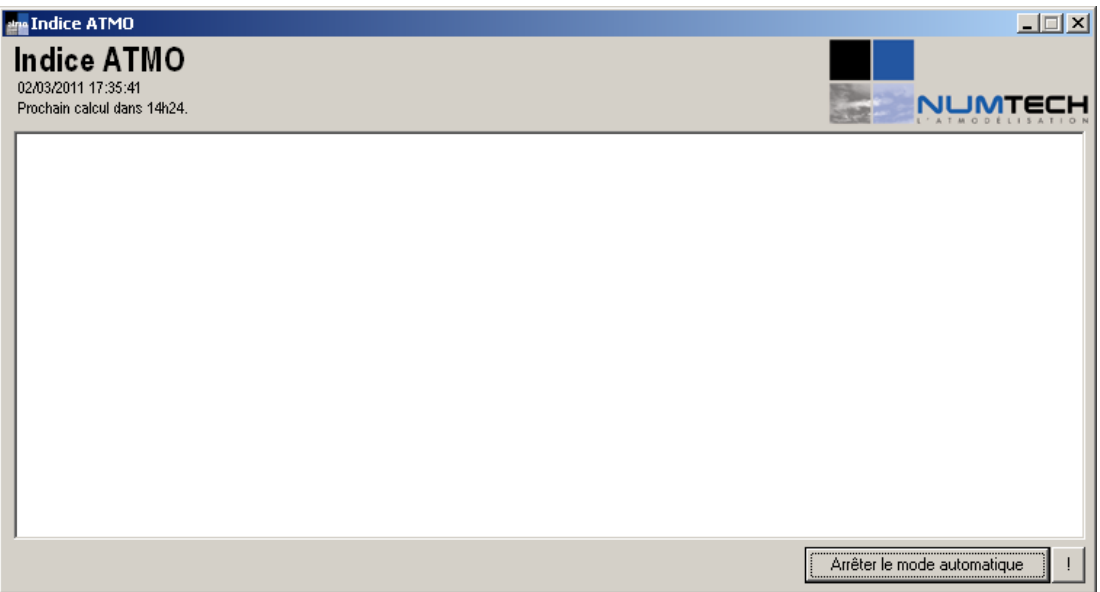

7. **Double-cliquer sur le raccourci « Indice ATMO temps réel »** situé sur le bureau de Windows, pour démarrer l'outil de calcul NO2 **en mode temps réel**, et cliquer sur le bouton « **Démarrer le mode automatique** » : l'interface temps réel, reconnaissable par sa couleur de fond mauve, et par son titre spécifiant le mode temps réel activé, apparaît :

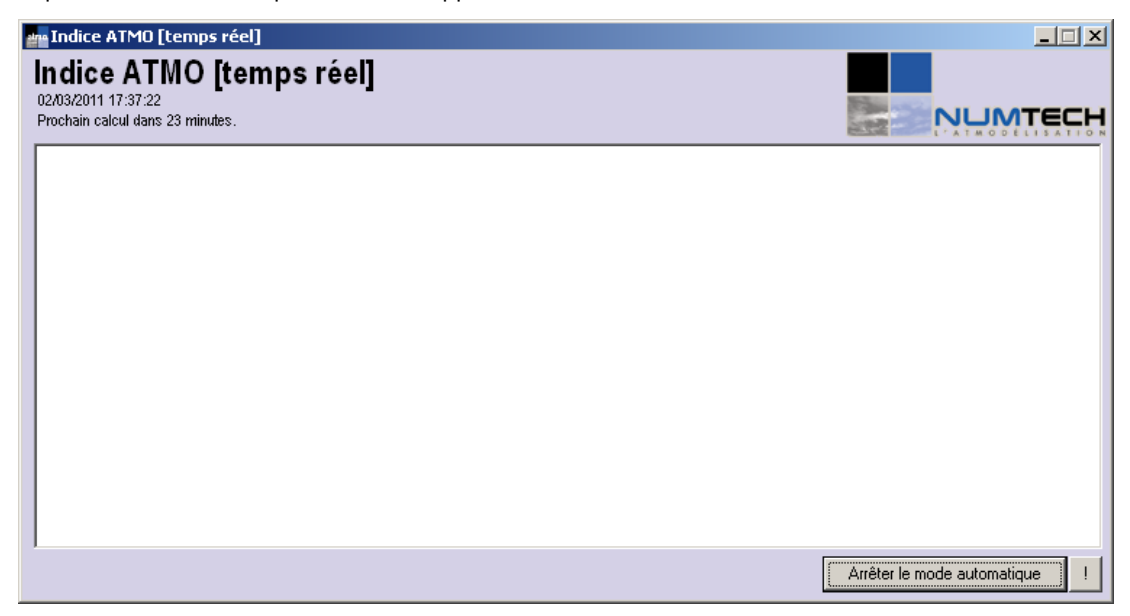

## **4.2. Configuration de l'application en temps réel**

Le fichier « **options.ini** », situé dans le même répertoire que l'exécutable de l'outil Indice ATMO, doit comporter le paramètre suivant pour définir la configuration du fonctionnement en **temps réel** :

[Temps réel] frequence\_execution= fréquence d'exécution des calculs en temps réel Le mode temps réel de l'outil Indice ATMO ne tient pas compte des paramètres suivants spécifiés dans le fichier « options.ini » ; ceux-ci sont uniquement utilisés par l'outil Indice ATMO en fonctionnement traditionnel :

```
[Mode automatique] 
heure= 
mail_serveur= 
mail_port=25 
mail_login= 
mail_destinataires= 
relance_heure= 
relance_nbjours=
```
En effet, le mode temps réel ne s'exécute pas selon le planning du mode traditionnel, et n'effectue pas de relance automatique. En outre, aucun mail n'est envoyé pour indiquer son fonctionnement, même si des journaux .log sont bien créés.

Par exemple, si on spécifie les paramètres suivants :

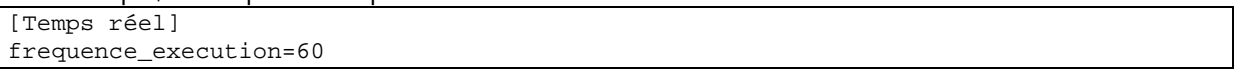

alors l'outil Indice ATMO lancé en temps réel effectuera les calculs pour J et pour J-1 toutes les heures (=toutes les 60 minutes), indépendamment du fonctionnement de l'outil Indice ATMO lancé simultanément en mode traditionnel.

### **4.3. Mode automatique et forçage manuel des calculs**

L'outil Indice ATMO n'effectue les calculs en temps réel que si le mode automatique est activé. Pour cela, il suffit de cliquer sur le bouton « **Démarrer le mode automatique** », situé en bas à droite de l'interface. Pour désactiver les calculs, il suffit de réaliser un clic sur le bouton « Arrêter le mode automatique ».

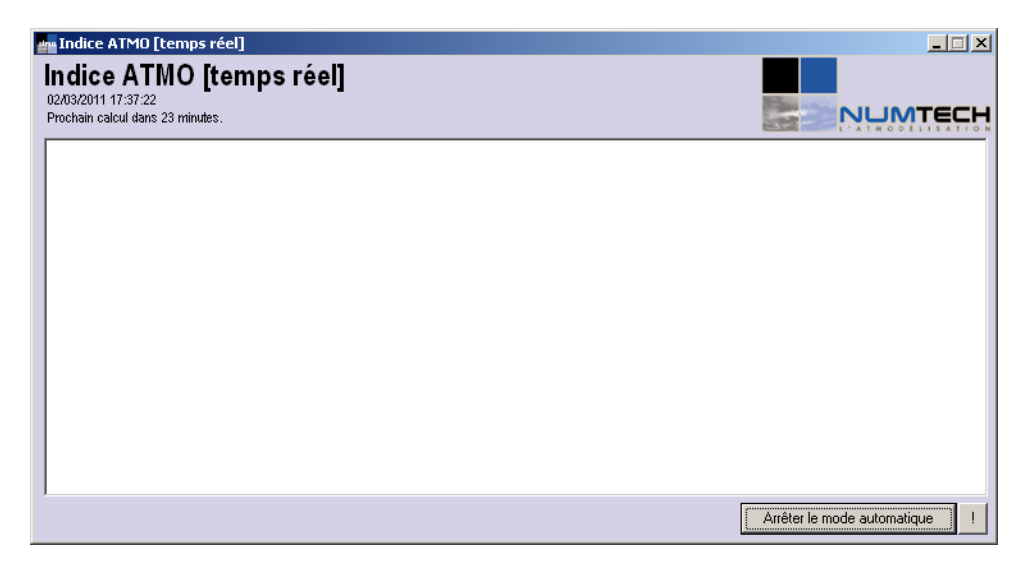

Contrairement au mode traditionnel, le bouton « **!** » situé en bas à droite de l'interface ne permet pas de paramétrer dans le détail les calculs forcés : un clic sur ce bouton lance automatiquement en mode forçage l'ensemble des calculs en temps réel pour J et pour J-1.

## **4.4. Opérations réalisées lors des calculs en temps réel**

L'outil Indice ATMO suit en temps réel le principe de fonctionnement suivant :

**Etape 1 :** L'outil Indice ATMO crée un répertoire pour stocker les sorties, selon la date du jour (par exemple, le 28/02/2011, le répertoire de sortie se nommera « 20110228\tempsreel\ »)

**Etape 2 :** Pour chaque jour entre J-1 et J+2, et pour chacun des polluants, l'outil Indice ATMO charge les données historiques pour le mois en cours, à partir du fichier « historique.ini » décrit au chapitre 3.3.4.

**Etape 3 :** Pour J-1 uniquement, l'outil Indice ATMO se connecte au répertoire de la base de données chimiques BADOS, et télécharge les relevés horaires en SO2, O3, NO2 et PM10 des stations correspondant aux différentes zones (celles-ci ayant été définies dans un fichier d'options décrit au chapitre 3.3.4).

**Etape 4 :** Pour chaque jour entre J-1 et J+2, et pour chacun des polluants, l'outil Indice ATMO récupère les fichiers PGM générés par les différentes applications, dans les différents répertoires spécifiés dans le fichier de configuration « options.ini ».

Si les fichiers sont sur un serveur local, alors l'outil Indice ATMO cherchera les fichiers dans les répertoires « tempsreel » des répertoires de sorties des outils NO2, SO2, O3 et PM (fichiers générés par les versions « temps réel » de ces applications).

Si les fichiers sont sur un serveur distant, l'outil Indice ATMO télécharge les fichiers en FTP (sur le serveur FTP de SIMALIS). **Etant donné que les versions « temps réel » des différents outils envoient les fichiers PGM générés en temps réel dans le même répertoire du serveur FTP que les versions « traditionnelles » (en écrasant les PGM générés par celles-ci), l'outil Indice ATMO ne peut savoir si les fichiers PGM téléchargés en FTP sont issus des versions traditionnelles ou des versions « temps réel ».** 

S'il manque des fichiers PGM pour certaines heures, un message d'erreur est affiché : « ERREUR : l'ensemble des PGM [polluant] nécessaires ne sont pas disponibles ! » mais l'outil Indice ATMO poursuit les calculs.

**Etape 5 :** Pour chaque jour entre J-1 et J+2, et pour chacun des polluants, l'outil Indice ATMO relit les fichiers PGM générés par les différentes applications et extrait les valeurs calculées aux points les plus proches des stations. Afin de déterminer ces points, un fichier « stations.ini » définit les coordonnées de l'ensemble des stations.

**Si les fichiers PGM ne sont pas disponibles dans les répertoires « tempsreel » des répertoires de sorties des différentes applications en local, alors l'outil Indice ATMO cherchera les fichiers PGM générés par les versions « traditionnelles » (répertoires « sorties » et non « sorties\tempsreel\ »).** 

Le nom du fichier PGM utilisé (s'il n'est pas issu d'un téléchargement d'un serveur FTP) sera spécifié dans le journal de l'application tempsréel : il sera ainsi possible de savoir se le PGM utilisé est issu du mode « traditionnel » ou du mode « temps réel » de chaque application, pour chacune des heures.

**Etape 6 :** Pour chaque zone, l'outil Indice ATMO calcule :

- le maxima journalier en NO2 de chacune des stations,
- le maxima journalier en O3 de chacune des stations,
- la moyenne journalière en PM10 de chacune des stations,
- le maxima journalier en SO2 de chacune des stations.

Si l'une de ces valeurs journalières est manquante pour une station, l'outil Indice ATMO utilise :

- en priorité les valeurs mesurées, issues de BADOS et récupérées à l'étape 3
- ensuite, les valeurs du fichier d'historique, en fonction du polluant, de la station, et du mois en cours (cf. chapitre 3.3.4, fichier « historique.ini »).

Pour chaque zone et chaque polluant, un fichier texte est alors créé pour stocker ces valeurs ; nommé « [année sur 4 chiffres]\_[mois sur 2 chiffres]\_[jour sur 2 chiffres]\_[polluant].txt » (par exemple, « 2011\_02\_28\_PJp1\_O3.txt » pour les valeurs en O3 calculées le 28/02/2011 pour J+1), il sera transmis ultérieurement au site internet de NUMTECH pour le suivi du système.

Un exemple de fichier, qui correspond aux valeurs en O3 pour les stations de la zone1, est fourni ci-après :

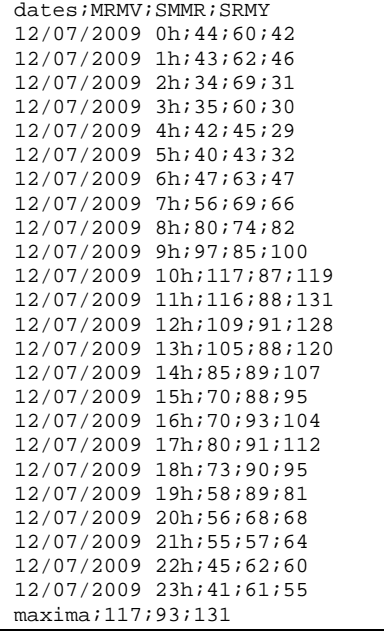

**Etape 7 :** Pour chaque zone, l'outil Indice ATMO calcule :

- la moyenne des maxima journaliers en NO2 des différentes stations,
- la moyenne des maxima journaliers en O3 des différentes stations,
- la moyenne des moyennes journalières en PM10 des différentes stations,
- la movenne des maxima journaliers en SO2 des différentes stations.

**Etape 8 :** A partir des valeurs moyennes obtenues à l'étape 3, l'outil Indice ATMO calcule les sous-indices NO2, O3, PM10 et SO2, en fonction des intervalles de valeurs spécifiées dans le fichier sous-indices.ini (cf. chapitre 3.3.4), ainsi que l'indice ATMO global de chacune des zones. Un fichier texte est alors généré ; celui-ci sera transmis ultérieurement au site internet de SIMALIS. Son format est le suivant :

Zone;PM;SO2;O3;NO2;ATMO 1;2;2;5;9;9 2;1;2;4;1;4 3;1;1;4;1;4 4;1;3;4;1;4 5;2;1;4;2;4 6;1;2;4;2;4

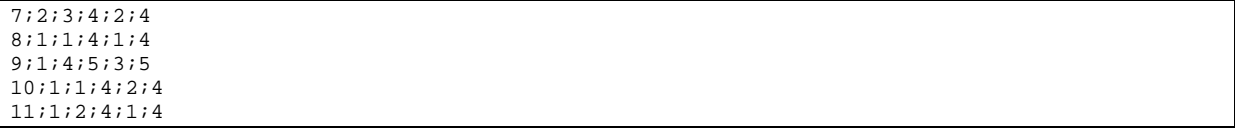

Ce fichier a pour nom : [année sur 4 chiffres]\_[mois sur 2 chiffres]\_[jour sur 2 chiffres]\_[échéance]\_IQA.txt ; par exemple, le fichier généré le 13/07/2009 se nommera 2009\_07\_13\_AJm1\_IQA.txt et contiendra l'indice ATMO et les sous-indices par zone pour le 12/07/2009.

**Etape 9 :** pour chaque jour entre J-1 et J+2, l'outil Indice ATMO charge, si celui-ci est disponible :

- le fichier de moyenne journalière en PM10, à partir du répertoire de sortie de l'outil PM **temps réel** :

- o [année sur 4 chiffres]\_[mois sur 2 chiffres]\_[jour sur 2 chiffres]\_AJm1\_PM10.pgm pour J-1
	- o [année sur 4 chiffres]\_[mois sur 2 chiffres]\_[jour sur 2 chiffres]\_PJp0\_PM10.pgm pour J
	- o [année sur 4 chiffres]\_[mois sur 2 chiffres]\_[jour sur 2 chiffres]\_PJp1\_PM10.pgm pour J+1
- [année sur 4 chiffres]\_[mois sur 2 chiffres]\_[jour sur 2 chiffres]\_PJp2\_PM10.pgm pour J+2
- le fichier de maxima journalier en O3, à partir du répertoire de sortie de l'outil CartO3 **temps réel** :
	- o [année sur 4 chiffres]\_[mois sur 2 chiffres]\_[jour sur 2 chiffres]\_AJm1\_O3\_max.pgm pour J-1
	- o [année sur 4 chiffres]\_[mois sur 2 chiffres]\_[jour sur 2 chiffres]\_PJp0\_O3\_max.pgm pour J
	- o [année sur 4 chiffres]\_[mois sur 2 chiffres]\_[jour sur 2 chiffres]\_PJp1\_O3\_max.pgm pour J+1
	- o [année sur 4 chiffres]\_[mois sur 2 chiffres]\_[jour sur 2 chiffres]\_PJp2\_O3\_max.pgm pour J+2
- le fichier de maxima journalier en SO2, à partir du répertoire de sortie de l'outil SO2 **temps réel** :
	- o [année sur 4 chiffres]\_[mois sur 2 chiffres]\_[jour sur 2 chiffres]\_AJm1\_SO2\_max.pgm pour J-1
	- o [année sur 4 chiffres]\_[mois sur 2 chiffres]\_[jour sur 2 chiffres]\_PJp0\_SO2\_max.pgm pour J
	- o [année sur 4 chiffres]\_[mois sur 2 chiffres]\_[jour sur 2 chiffres]\_PJp1\_SO2\_max.pgm pour J+1
	- o [année sur 4 chiffres]\_[mois sur 2 chiffres]\_[jour sur 2 chiffres]\_PJp2\_SO2\_max.pgm pour J+2
- le fichier de maxima journalier en NO2, à partir du répertoire de sortie de l'outil NO2 **temps réel** :
	- o [année sur 4 chiffres]\_[mois sur 2 chiffres]\_[jour sur 2 chiffres]\_AJm1\_ NO2\_max.pgm pour J-1
	- o [année sur 4 chiffres]\_[mois sur 2 chiffres]\_[jour sur 2 chiffres]\_PJp0\_NO2\_max.pgm pour J
	- o [année sur 4 chiffres]\_[mois sur 2 chiffres]\_[jour sur 2 chiffres]\_PJp1\_NO2\_max.pgm pour J+1
	- o [année sur 4 chiffres]\_[mois sur 2 chiffres]\_[jour sur 2 chiffres]\_PJp2\_NO2\_max.pgm pour J+2

**Etape 10 :** uniquement pour les calculs sur J-1, si on ne disposait pas du fichier PGM nécessaire (moyenne journalière calculé par la version « **temps réel** » de l'outil PM, maxima journalier calculé par la version **« temps réel »** des outils SO2, NO2 et O3) :

- l'outil Indice ATMO extrait les valeurs relevées aux stations pour le polluant manquant dans la base de données chimiques BADOS, calcule la moyenne journalière (pour les PM) ou le maxima journalier (pour SO2, NO2 et O3) et réalise un krigeage de ces valeurs sur la grille complète
- si BADOS ne contenait pas de données pour ce jour, alors l'outil Indice ATMO utilise les valeurs dans le fichier d'historique, calcule la moyenne journalière (pour les PM) ou le maxima journalier (pour SO2, NO2 et O3) et réalise un krigeage de ces valeurs sur la grille complète.

**Etape 11 :** pour chaque jour entre J-1 et J+2, pour chacun des points de la grille PGM, l'outil Indice ATMO calcule le sous-indice pour chacun des polluants, puis l'indice maximal des sous-indices qui ont pu être calculés (= l'indice de la qualité de l'air spatialisé). Si certains polluants ne sont pas disponibles, cela est spécifié dans le fichier journal généré en sortie.

**Etape 12 :** pour chaque jour entre J-1 et J+2, l'outil Indice ATMO génère un fichier PGM contenant la valeur de l'indice de la qualité de l'air spatialisé, nommé :

- [année sur 4 chiffres]\_[mois sur 2 chiffres]\_[jour sur 2 chiffres]\_AJm1\_IQA.pgm pour J-1
- [année sur 4 chiffres] [mois sur 2 chiffres] [jour sur 2 chiffres] PJp0\_IQA.pgm pour J
- [année sur 4 chiffres]\_[mois sur 2 chiffres]\_[jour sur 2 chiffres]\_PJp1\_IQA.pgm pour J+1
- [année sur 4 chiffres] [mois sur 2 chiffres] [jour sur 2 chiffres] PJp2\_IQA.pgm pour J+2

**Etape 13 :** pour chaque jour entre J-1 et J+2, l'outil Indice ATMO génère des cartographies avec Surfer des sous-indices et de l'indice de la qualité de l'air spatialisé, et les fusionne avec un fond de plan. Ces images JPG obtenues **ne seront pas** transférées au site internet NUMTECH de suivi.

**Etape 14 :** l'ensemble des fichiers PGM générés pour chaque jour entre J-1 et J+2, ainsi que le fichier .TXT des sous-indices et de l'indice ATMO par zone, sont transmis au serveur FTP de SIMALIS pour affichage sur leur site internet.

**Etape 15 :** l'ensemble des fichiers PGM générés pour chaque jour entre J-1 et J+2, sont transmis au serveur FTP de QABIL pour calcul ultérieur de statistiques sur ce site internet.

## **Conclusions**

## **5. Conclusions**

A ce jour l'outil indice ATMO sur la zone d'intervention d'AIRFOBEP est complètement opérationnel. Il permet de délivrer quotidiennement une carte d'indice ATMO pour le jour précédent, le jour-même et le lendemain, ainsi qu'un fichier texte d'indice ATMO observé le jour J-1 et prévu pour J et J+1 pour des zones pré-définies par AIRFOBEP.

## **Deuxième partie : Performances 2010**

## - **Objet**

La plate-forme Vigipol IQA a pour mission de fournir quotidiennement une prévision de l'indice ATMO et des sous-indices caractéristiques des polluants  $PM_{10}$ ,  $O_{3}$ ,  $SO_{2}$ , et NO<sub>2</sub> pour le jour précédent (J-1), le jour même (J), le lendemain (J+1) et le sur-lendemain (J+2).

La méthodologie des calculs de la plate-forme SuiviStat, qui permet notamment un suivi des performances de toutes les applications d'AIRFOBEP (Vigipol PM<sub>10</sub>, O<sub>3</sub>, SO<sub>2</sub>, NO<sub>2</sub> et IQA), a été récemment revue. Après l'étude des performances de l'application Vigipol IQA sur l'année 2009 (cf. note précédente), ce sont à présent les performances de Vigipol IQA sur l'année 2010 qui sont présentées.

Il est à noter que pour le cycle de simulation J-1, les uniques statistiques disponibles pour Vigipol IQA étant celles en mode "analyse", c'est à dire avec intégration des données de mesure, les performances de ce cycle ne seront pas présentées.

## - **Performances sur l'ensemble des stations**

Dans un premier temps, les performances de Vigipol IQA pour les cycles de simulation J, J+1 et J+2 ont été établies en considérant l'ensemble des stations.

## o **Performances par valeur de sous-indice et indice ATMO**

Les Tableaux 1 à 3 présentent, pour chaque cycle de simulation, les performances obtenues sur la prévision des sous-indices et de l'indice ATMO, en distinguant les résultats par valeur de sous-indice observé.

Les performances obtenues sont relativement équivalentes pour les cycles de simulation J, J+1 et J+2.

Ainsi, par exemple, les performances du cycle de simulation J (Tableau 6) montrent une relativement bonne prévision des quatre sous-indices. Pour les sous-indices  $NO<sub>2</sub>$  et  $O<sub>3</sub>$ , le biais commis ne dépasse jamais une classe de sous-indice, quelle que soit la valeur de sous-indice observée. Tandis que les sous-indices observés en  $O_3$  au cours de l'année s'élèvent jusqu'à 8, aucun sous-indice  $NO<sub>2</sub>$  observé ou prévu ne dépasse la valeur 4. Pour le sous-indice PM10, seules les classes extrêmes pour lesquelles peu de sous-indices ont été observés sont marquées par des biais plus importants. Les résultats concernant le sousindice  $SO<sub>2</sub>$  montrent une distribution des sous-indices observés limitée aux valeurs 1 à 4. Plus de 300 journées sur l'année 2010 ont notamment été caractérisées par un sous-indice SO<sub>2</sub> de valeur 1.

Concernant l'indice ATMO, aucun indice ATMO observé ou prévu au cours de l'année 2010 n'est de valeur 1, ni de valeur 9 ou 10. Les indices ATMO observés de valeur 2 à 4 sont légèrement sur-estimés, tandis que les indices ATMO de valeur 5 à 8 sont légèrement sousestimés.

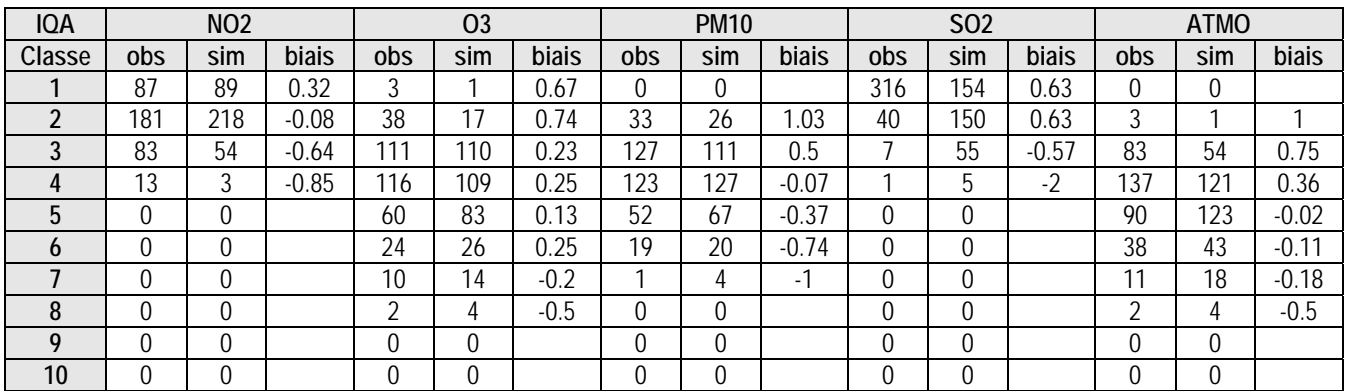

**Tableau 6 :** Performances de Vigipol IQA calculées par valeur de sous-indice sur l'ensemble des stations (période du 1<sup>er</sup> janvier 2010 au 31 décembre 2010) pour le cycle de simulation J

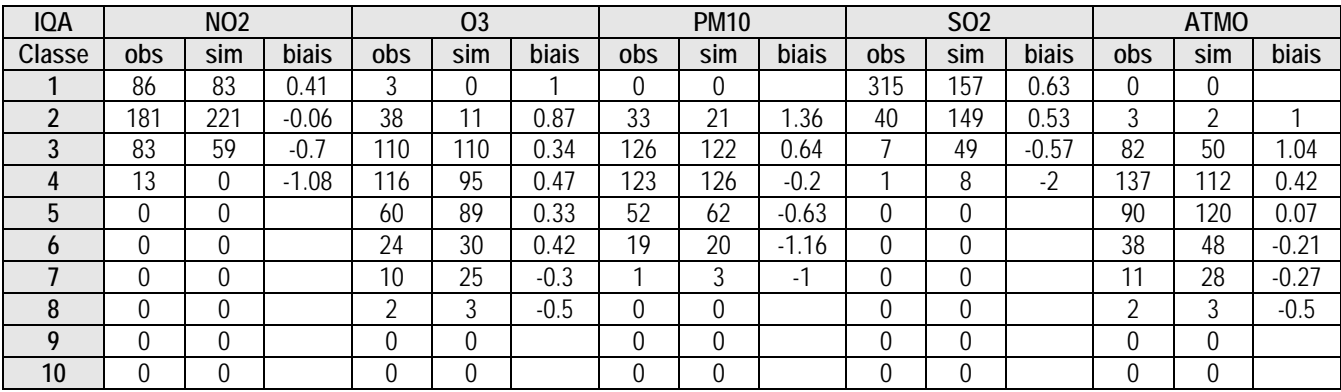

**Tableau 7 :** Performances de Vigipol IQA calculées par valeur de sous-indice sur l'ensemble des stations (période du 1er janvier 2010 au 31 décembre 2010) pour le cycle de simulation J+1

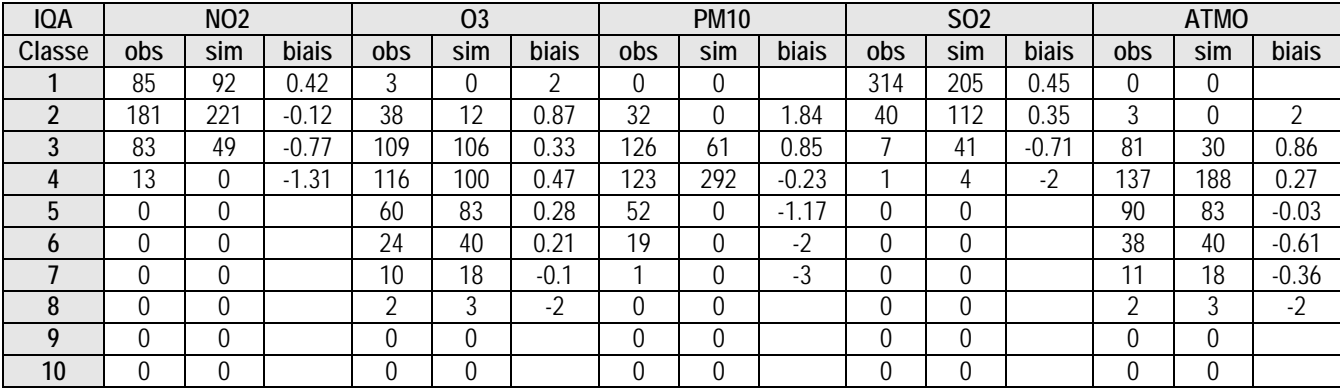

**Tableau 8 :** Performances de Vigipol IQA calculées par valeur de sous-indice sur l'ensemble des stations (période du 1er janvier 2010 au 31 décembre 2010) pour le cycle de simulation J+2

#### o **Performances en terme de pourcentages de prévisions**

Les Tableaux 4 à 6 présentent, pour chaque cycle de simulation, les performances obtenues sur la prévision des sous-indices et de l'indice ATMO en terme de pourcentages de bonnes prévisions, prévisions sous-estimantes et prévisions sur-estimantes.

Avec plus de 60% de bonnes prévisions du sous-indice pour le cycle de simulation J, l'O<sub>3</sub> et le NO2 sont les polluants pour lesquels la prévision est la meilleure. Bien que ce score reste correct, on note une légère détérioration du taux de bonnes prévisions pour les cycles de simulation J+1 et J+2 (un peu plus de 50%). Pour l'O<sub>3</sub>, les sous-indices non correctement prévus sont le plus souvent sur-estimés. Pour le NO2, ceux-ci ont tendance à être sousestimés.

Les polluants  $SO_2$  et PM<sub>10</sub> sont caractérisés par des taux de bonnes prévisions relativement corrects pour le cycle de simulation J (43% pour  $PM_{10}$ , 47% pour SO<sub>2</sub>). Avec 60% de bonnes prévisions pour le cycle de simulation J+2, on note une amélioration des performances pour le sous-indice  $SO<sub>2</sub>$ . Parmi les sous-indices  $SO<sub>2</sub>$  non correctement prévus, la grande majorité sont sur-estimés. Le taux de bonnes prévisions pour  $PM_{10}$  a quant à lui tendance à diminuer à plus grande échéance (35% pour le cycle J+1 et 32% pour le cycle J+2).

L'indice ATMO est finalement caractérisé par un taux de bonnes prévisions entre 52% (cycle J) et 40% (cycle J+2). Une grande partie des prévisions de l'indice ATMO restantes sont surestimantes.

Ces résultats restent dans la lignée de ceux obtenus sur l'année 2009. On note toutefois une évolution des performances au fil des échéances pour les sous-indices  $NO<sub>2</sub>$ ,  $O<sub>3</sub>$  et SO<sub>2</sub>, alors que ces polluants présentaient des performances constantes quel que soit le cycle de simulation sur l'année 2009.

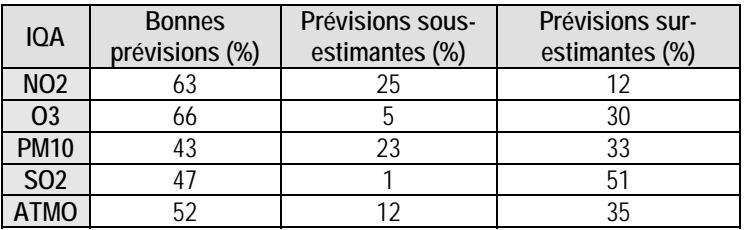

**Tableau 9 :** Performances de Vigipol IQA en terme de pourcentages de prévisions sur l'ensemble des stations (période du 1er janvier 2010 au 31 décembre 2010) pour le cycle de simulation J

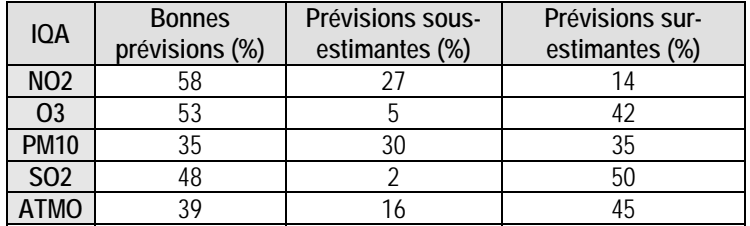

**Tableau 10 :** Performances de Vigipol IQA en terme de pourcentages de prévisions sur l'ensemble des stations (période du 1er janvier 2010 au 31 décembre 2010) pour le cycle de simulation J+1

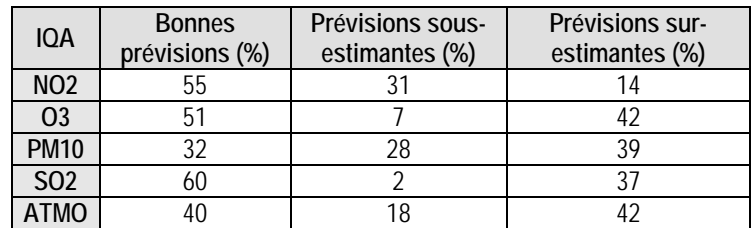

**Tableau 11 :** Performances de Vigipol IQA en terme de pourcentages de prévisions sur l'ensemble des stations (période du 1er janvier 2010 au 31 décembre 2010) pour le cycle de simulation J+2

## - **Performances par zone géographique**

Dans un second temps, les performances de Vigipol IQA ont été établies pour chaque zone du domaine AIRFOBEP. On rappelle que les stations prises en compte dans les différentes zones sont les suivantes :

- Zone n°1 (Arles/St-Martin-de-Crau) : ARLS, MRMV, SMMR, SRMY
- Zone n°2 (Berre l'Etang) : BETG, BMGS, RBRT, VTRL
- Zone n°3 (Fos-sur-mer) : FSMR, FSCB, ISTR
- Zone n°4 (Istres/Miramas/St-Chamas) : ISTR, MRMV, FSCB
- Zone n°5 (Marignane/St-Victoret/Chateauneuf-les-Martigues/Gignlas-la-Nerthe) : MRGV, CHNF, MEDE, VTRL, RBRT
- Zone n°6 (Martiques ville/St-Mitre-les-Remparts) : MILE, MPTI, MNDM, PDBC, MLVR, SSLP
- Zone n°7 (Port-de-Bouc) : PDBL, PDBC, MILE, FSCB, ISTR
- Zone n°8 (Port-St-Louis) : PSLV, ISTR, FSCB, CRAU
- Zone n°9 (Salon de Provence/Cornillon Confoux) : SLPV, FOLV, MRMV
- Zone n°10 (Carry-le-Rouet/Sausset-les-Pins) : SSLP, CLRT, MILE, MNDM
- Zone n°11 (Vitrolles/Rognac/Coudoux/Velaux/Ventrabren) : VTRL, RBRT

Les performances étant relativement semblables d'un cycle de simulation à un autre, seules les performances du cycle de simulation J seront présentées.

## o **Performances par valeur de sous-indice et indice ATMO**

Les Tableaux 7 à 17 présentent, pour chaque zone géographique, les performances obtenues sur la prévision des sous-indices et de l'indice ATMO pour le cycle J, en distinguant les résultats par valeur de sous-indice observé.

Du point de vue du NO<sub>2</sub>, on constate que toutes les zones ont enregistré sur l'année des valeurs de sous-indice NO<sub>2</sub> inférieures à 6. L'unique sous-indice de valeur 6 mesuré sur les zones n°6, 7 et 10 au cours de l'année 2010 n'a su être prévu (biais de –3).

Concernant le sous-indice O3, les performances sont assez similaires d'une zone à l'autre. Seules les zones n°2, 5 et 11 ont enregistré un sous-indice de valeur 10 au cours de l'année 2010, celui-ci étant dû à une forte concentration en  $O<sub>3</sub>$  à la station VTRL n'ayant pas été prévue (biais de –2).

Les performances pour le polluant  $PM_{10}$  sont globalement similaires d'une zone à une autre. La majorité des sous-indices sont correctement prévus, les valeurs supérieures à 7 étant par contre nettement sous-estimées.

Comme pour l'année 2009, les zones n°1, 4, 8 et 9 sont marquées par de faibles concentrations observées en  $SO<sub>2</sub>$  au cours de l'année 2010 : plus de 330 journées sont caractérisées par un sous-indice de valeur 1. Pour les zones n°3 et 5, on retrouve la nette surestimation du nombre de sous-indices associés au  $SO<sub>2</sub>$  dépassant la valeur 4. La plus grande valeur de sous-indice a été enregistrée sur la zone n°6 et a été fortement sousestimée (biais de –5).

En chacune des zones, la grande majorité des indices ATMO observés au cours de l'année 2010 sont compris entre 3 et 7, les biais commis pour ces valeurs d'indices ne dépassant jamais 1. Comme pour l'année 2009, seules les zones n°2, 5 et 11 ont enregistré un indice ATMO de valeur 10 au cours de l'année 2010, celui-ci étant dû cette fois-ci à la forte concentration en  $O_3$  à la station VTRL.

Ces premiers résultats confirment ceux obtenus sur l'année 2009. Les chiffres mettent notamment en évidence que pour chaque polluant, les valeurs élevées de sous-indices peinent à être prévues.

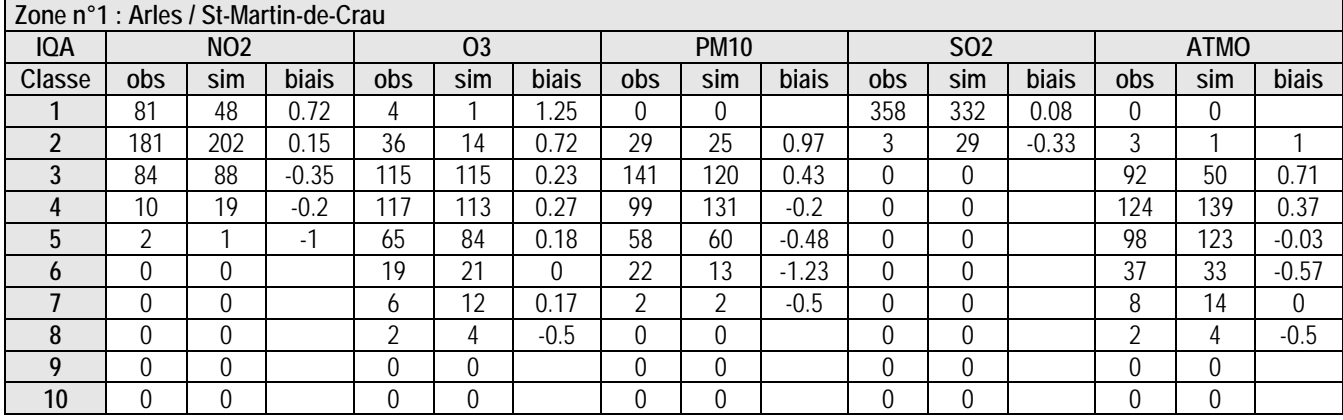

**Tableau 12 :** Performances de Vigipol IQA calculées par valeur de sous-indice pour la zone n°1 (période du 1er janvier 2010 au 31 décembre 2010) pour le cycle de simulation J

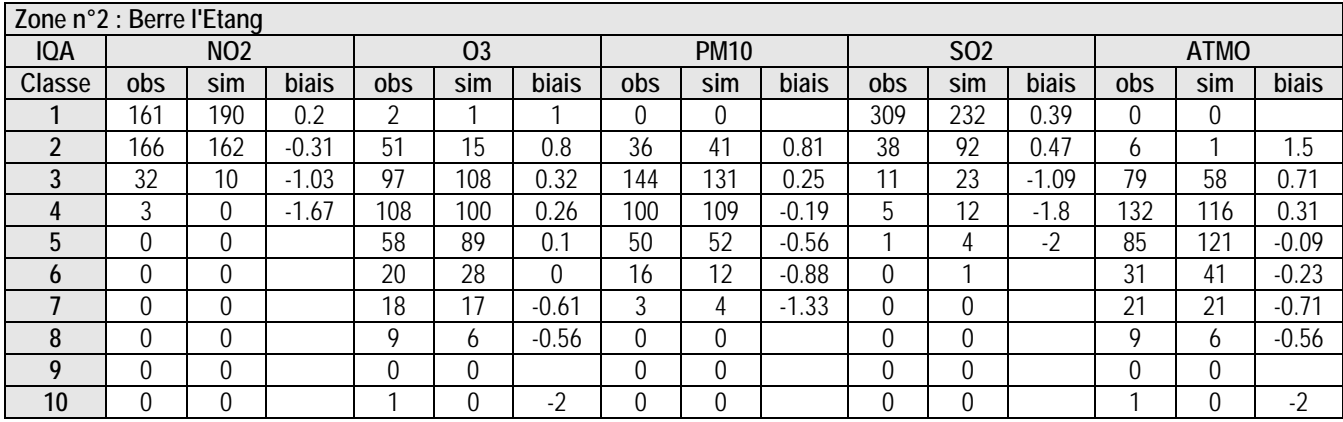

**Tableau 13 :** Performances de Vigipol IQA calculées par valeur de sous-indice pour la zone n°2 (période du 1er janvier 2010 au 31 décembre 2010) pour le cycle de simulation J

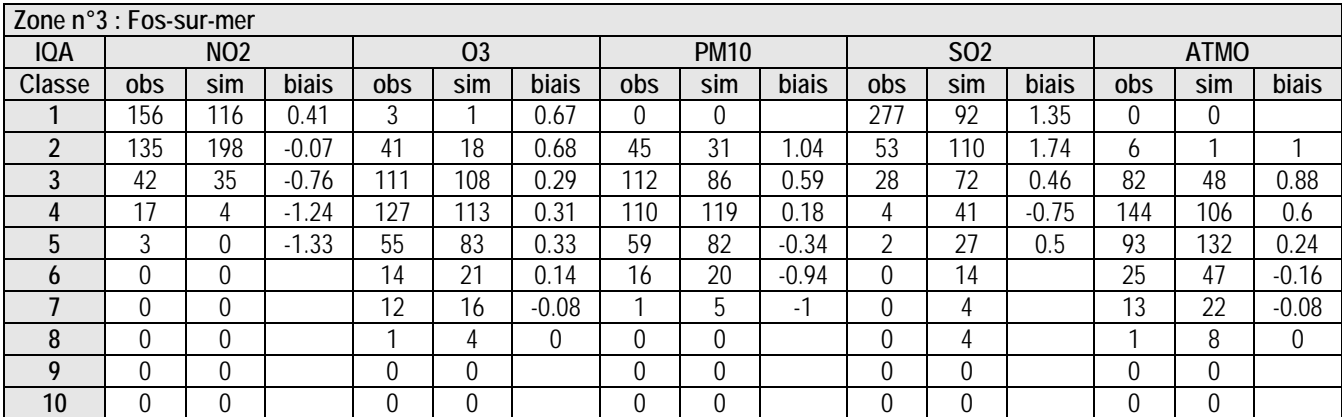

**Tableau 14 :** Performances de Vigipol IQA calculées par valeur de sous-indice pour la zone n°3 (période du 1er janvier 2010 au 31 décembre 2010) pour le cycle de simulation J

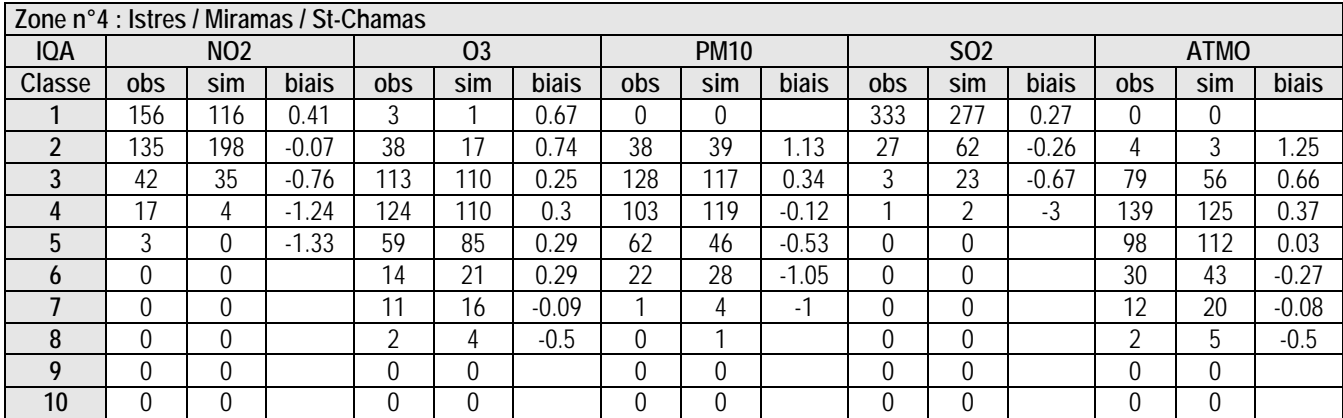

**Tableau 15 :** Performances de Vigipol IQA calculées par valeur de sous-indice pour la zone n°4 (période du 1er janvier 2010 au 31 décembre 2010) pour le cycle de simulation J

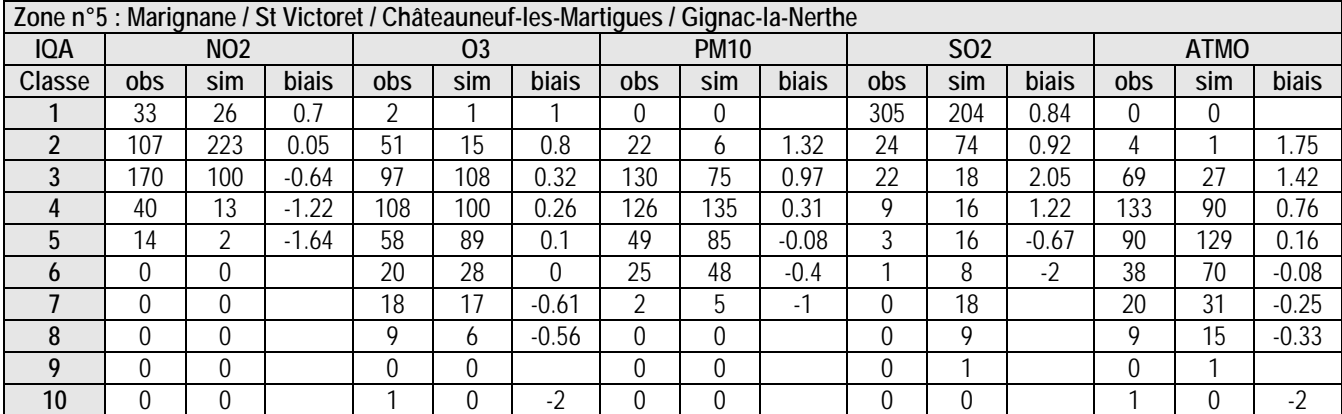

**Tableau 16 :** Performances de Vigipol IQA calculées par valeur de sous-indice pour la zone n°5 (période du 1er janvier 2010 au 31 décembre 2010) pour le cycle de simulation J

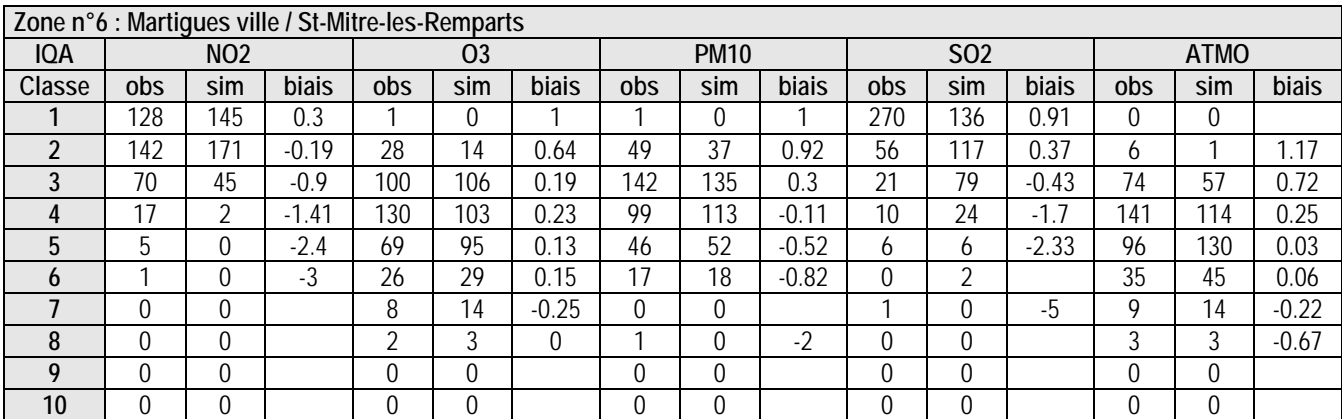

**Tableau 17 :** Performances de Vigipol IQA calculées par valeur de sous-indice pour la zone n°6 (période du 1er janvier 2010 au 31 décembre 2010) pour le cycle de simulation J

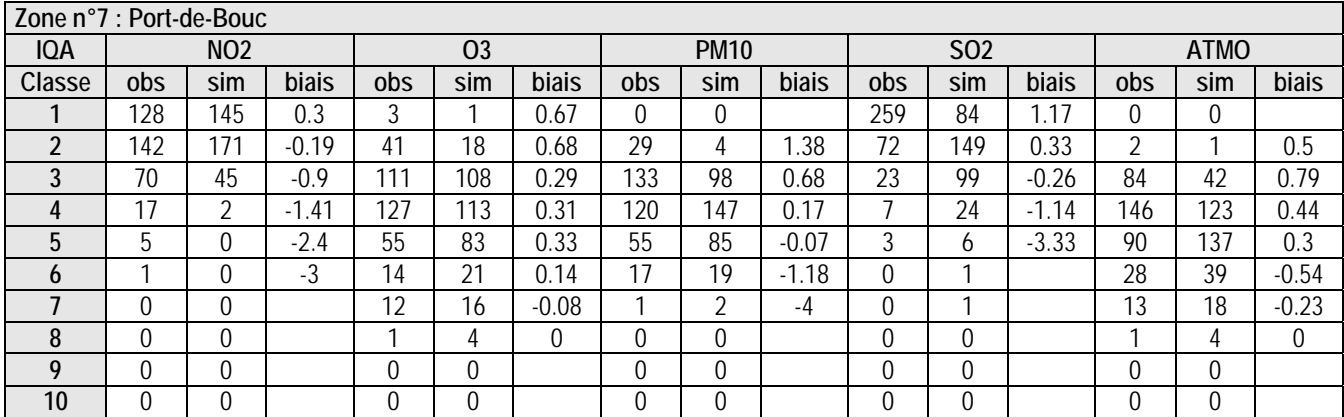

**Tableau 18 :** Performances de Vigipol IQA calculées par valeur de sous-indice pour la zone n°7 (période du 1er janvier 2010 au 31 décembre 2010) pour le cycle de simulation J

![](_page_41_Picture_581.jpeg)

**Tableau 19 :** Performances de Vigipol IQA calculées par valeur de sous-indice pour la zone n°8 (période du 1er janvier 2010 au 31 décembre 2010) pour le cycle de simulation J

![](_page_42_Picture_577.jpeg)

**Tableau 20 :** Performances de Vigipol IQA calculées par valeur de sous-indice pour la zone n°9 (période du 1er janvier 2010 au 31 décembre 2010) pour le cycle de simulation J

![](_page_42_Picture_578.jpeg)

**Tableau 21 :** Performances de Vigipol IQA calculées par valeur de sous-indice pour la zone n°10 (période du 1er janvier 2010 au 31 décembre 2010) pour le cycle de simulation J

![](_page_42_Picture_579.jpeg)

**Tableau 22 :** Performances de Vigipol IQA calculées par valeur de sous-indice pour la zone n°11 (période du 1er janvier 2010 au 31 décembre 2010) pour le cycle de simulation J

### o **Performances en terme de pourcentages de prévisions**

Les Tableaux 18 à 28 présentent, pour chaque zone géographique, les performances obtenues sur la prévision des sous-indices et de l'indice ATMO pour le cycle J, en terme de pourcentages de bonnes prévisions, prévisions sous-estimantes et prévisions surestimantes.

Pour l'O<sub>3</sub> et le NO<sub>2</sub>, le taux de bonnes prévisions demeure compris entre 44 et 70% environ toutes zones confondues. De la même façon que lorsque l'ensemble des stations sont étudiées simultanément (section 2), il apparaît ici que les indices non correctement prévus sont généralement sous-estimés pour le  $NO<sub>2</sub>$  et sur-estimés pour l'O<sub>3</sub>.

Le taux moyen de bonnes prévisions du sous-indice  $PM_{10}$  avoisine quant à lui les 40% pour l'ensemble des zones étudiées. Seules les zones n°3, 4, 5 et 9 présentent des taux de bonnes prévisions inférieurs à 40%. On peut noter une proportion quasi équivalente des prévisions sous-estimantes et sur-estimantes.

Bien que le sous-indice  $SO<sub>2</sub>$  soit faiblement prévu pour certaines zones (30% de bonnes prévisions seulement pour les zones n°3 et 7), on peut noter une très bonne prévision de ce sous-indice pour les zones n°1, 4, 8 et 9, avec plus de 75% de bonnes prévisions. D'après le paragraphe 3.1, il s'agit de zones marquées par de faibles concentrations en  $SO<sub>2</sub>$ .

Les performances sur la prévision de l'indice ATMO sont relativement correctes pour chaque zone géographique, avec un minimum de 45% de bonnes prévisions pour la zone n°9, et un maximum de 58% de bonnes prévisions pour les zones n°6 et 10. En chacune des zones, les indices ATMO non correctement prévus ont le plus souvent été sur-estimés.

![](_page_43_Picture_215.jpeg)

**Tableau 23 :** Performances de Vigipol IQA en terme de pourcentages de prévisions pour la zone n°1 (période du 1er janvier 2010 au 31 décembre 2010) pour le cycle de simulation J

![](_page_43_Picture_216.jpeg)

**Tableau 24 :** Performances de Vigipol IQA en terme de pourcentages de prévisions pour la zone n°2 (période du 1er janvier 2010 au 31 décembre 2010) pour le cycle de simulation J

| Zone n°3 : Fos-sur-mer |                                 |                                    |                                   |  |  |  |  |  |  |  |  |
|------------------------|---------------------------------|------------------------------------|-----------------------------------|--|--|--|--|--|--|--|--|
| <b>IQA</b>             | <b>Bonnes</b><br>prévisions (%) | Prévisions sous-<br>estimantes (%) | Prévisions sur-<br>estimantes (%) |  |  |  |  |  |  |  |  |
| <b>NO2</b>             |                                 |                                    |                                   |  |  |  |  |  |  |  |  |
| <b>O3</b>              | 62                              |                                    | 34                                |  |  |  |  |  |  |  |  |
| <b>PM10</b>            | 35                              | 22                                 | 43                                |  |  |  |  |  |  |  |  |
| <b>SO2</b>             | 30                              |                                    | 66                                |  |  |  |  |  |  |  |  |
| <b>ATMO</b>            |                                 |                                    | 45                                |  |  |  |  |  |  |  |  |

**Tableau 25 :** Performances de Vigipol IQA en terme de pourcentages de prévisions pour la zone n°3 (période du 1er janvier 2010 au 31 décembre 2010) pour le cycle de simulation J

| Zone n°4 : Istres / Miramas / St-Chamas |                                 |                                    |                                   |  |  |  |  |  |  |  |  |
|-----------------------------------------|---------------------------------|------------------------------------|-----------------------------------|--|--|--|--|--|--|--|--|
| <b>IQA</b>                              | <b>Bonnes</b><br>prévisions (%) | Prévisions sous-<br>estimantes (%) | Prévisions sur-<br>estimantes (%) |  |  |  |  |  |  |  |  |
| <b>NO2</b>                              |                                 |                                    |                                   |  |  |  |  |  |  |  |  |
| O <sub>3</sub>                          | 63                              |                                    | 33                                |  |  |  |  |  |  |  |  |
| <b>PM10</b>                             | 37                              | 30                                 | 33                                |  |  |  |  |  |  |  |  |
| <b>SO2</b>                              | 75                              |                                    |                                   |  |  |  |  |  |  |  |  |
|                                         |                                 |                                    |                                   |  |  |  |  |  |  |  |  |

**Tableau 26 :** Performances de Vigipol IQA en terme de pourcentages de prévisions pour la zone n°4 (période du 1er janvier 2010 au 31 décembre 2010) pour le cycle de simulation J

![](_page_45_Picture_263.jpeg)

**Tableau 27 :** Performances de Vigipol IQA en terme de pourcentages de prévisions pour la zone n°5 (période du 1er janvier 2010 au 31 décembre 2010) pour le cycle de simulation J

![](_page_45_Picture_264.jpeg)

**Tableau 28 :** Performances de Vigipol IQA en terme de pourcentages de prévisions pour la zone n°6 (période du 1er janvier 2010 au 31 décembre 2010) pour le cycle de simulation J

![](_page_46_Picture_260.jpeg)

**Tableau 29 :** Performances de Vigipol IQA en terme de pourcentages de prévisions pour la zone n°7 (période du 1er janvier 2010 au 31 décembre 2010) pour le cycle de simulation J

![](_page_46_Picture_261.jpeg)

**Tableau 30 :** Performances de Vigipol IQA en terme de pourcentages de prévisions pour la zone n°8 (période du 1er janvier 2010 au 31 décembre 2010) pour le cycle de simulation J

![](_page_46_Picture_262.jpeg)

**Tableau 31 :** Performances de Vigipol IQA en terme de pourcentages de prévisions pour la zone n°9 (période du 1er janvier 2010 au 31 décembre 2010) pour le cycle de simulation J

![](_page_46_Picture_263.jpeg)

**Tableau 32 :** Performances de Vigipol IQA en terme de pourcentages de prévisions pour la zone n°10 (période du 1er janvier 2010 au 31 décembre 2010) pour le cycle de simulation J

![](_page_47_Picture_131.jpeg)

**Tableau 33 :** Performances de Vigipol IQA en terme de pourcentages de prévisions pour la zone n°11 (période du 1er janvier 2010 au 31 décembre 2010) pour le cycle de simulation J

## - **Conclusion**

Les résultats de Vigipol IQA sur l'année 2010 sont globalement similaires à ceux obtenus sur l'année 2009.

Ainsi, pour le cycle de simulation J, les performances étudiées sur l'ensemble des stations laissent apparaître des taux de bonnes prévisions relativement corrects pour l'indice ATMO (52%) ainsi que pour les différents sous-indices : plus de 60% pour  $NO<sub>2</sub>$  et  $O<sub>3</sub>$  et près de 45% pour PM<sub>10</sub> et SO<sub>2</sub>. Contrairement à 2009, les chiffres indiquent une amélioration du taux de bonnes prévisions à plus grande échéance pour le  $SO<sub>2</sub>$  (60% pour le cycle J+2), tandis que le taux de bonnes prévisions pour les trois autres polluants tend à se dégrader.

L'analyse des performances par zone géographique met en évidence des résultats relativement hétérogènes pour le cas particulier du sous-indice SO<sub>2</sub>. Contrairement aux autres zones, les zones n°1 (Arles/St-Martin-de-Crau), n°4 (Istres/Miramas/St-Chamas), n°8 (Port-St-Louis) et n°9 (Salon de Provence/Cornillon Confoux) sont caractérisées par des sous-indices SO<sub>2</sub> dépassant rarement la valeur de 3 sur l'année 2010. Il s'en suit de meilleures performances pour ces zones (plus de 75% de bonnes prévisions).

## **Troisième partie : Performances 2009**

## - **Objet**

La plate-forme Vigipol IQA a pour mission de fournir quotidiennement une prévision de l'indice ATMO et des sous-indices caractéristiques des polluants PM10,  $O_3$ ,  $SO_2$ , et NO<sub>2</sub> pour le jour précédent (J-1), le jour même (J), le lendemain (J+1) et le sur-lendemain (J+2).

La méthodologie des calculs de la plate-forme SuiviStat, qui permet notamment un suivi des performances de toutes les applications d'AIRFOBEP (Vigipol PM10,  $O_3$ ,  $SO_2$ , NO<sub>2</sub> et IQA), a été récemment revue. Suite à cette mise à jour, les performances de l'application Vigipol IQA sur l'année 2009 ont pu être établies. Cette note en présente les principaux résultats.

Il est à noter que pour le cycle de simulation J-1, les uniques statistiques disponibles pour Vigipol IQA étant celles en mode "analyse", c'est à dire avec intégration des données de mesure, les performances de ce cycle ne seront pas présentées.

## - **Performances sur l'ensemble des stations**

Dans un premier temps, les performances de Vigipol IQA pour les cycles de simulation J, J+1 et J+2 ont été établies en considérant l'ensemble des stations.

## o **Performances par valeur de sous-indice et indice ATMO**

Les Tableaux 1 à 3 présentent, pour chaque cycle de simulation, les performances obtenues sur la prévision des sous-indices et de l'indice ATMO, en distinguant les résultats par valeur de sous-indice observé.

Les performances obtenues sont relativement équivalentes pour les cycles de simulation J, J+1 et J+2.

Ainsi, par exemple, les performances du cycle de simulation J (Tableau 6) montrent une prévision relativement bonne des quatre sous-indices. Quelle que soit la valeur de sousindice observée, le biais commis dépasse rarement une classe de sous-indice. Seules les classes pour lesquelles peu de sous-indices ont été observés sont marquées par des biais plus importants (biais de  $-3$  commis sur le sous-indice de valeur 6 pour le NO<sub>2</sub>). Tandis que les sous-indices observés en  $O_3$  au cours de l'année s'élèvent jusqu'à 8, aucun sous-indice PM10 ni sous-indice NO<sub>2</sub> observé ou prévu ne dépasse la valeur 6. Les résultats concernant le sous-indice SO<sub>2</sub> montrent une distribution des sous-indices observés limitée aux valeurs 1, 2 et 3. Plus de 300 journées sur l'année 2009 ont notamment été caractérisées par un sous-indice SO<sub>2</sub> de valeur 1.

Concernant l'indice ATMO, aucun indice observé ou prévu au cours de l'année 2009 n'est de valeur 1, ni de valeur 9 ou 10. Les indices ATMO observés de valeur 2 à 6 sont légèrement sur-estimés, tandis que les indices ATMO de valeur 7 ou 8 sont légèrement sous-estimés.

![](_page_49_Picture_553.jpeg)

**Tableau 34 :** Performances de Vigipol IQA calculées par valeur de sous-indice sur l'ensemble des stations (période du 1<sup>er</sup> janvier 2009 au 31 décembre 2009) pour le cycle de simulation J

![](_page_49_Picture_554.jpeg)

**Tableau 35 :** Performances de Vigipol IQA calculées par valeur de sous-indice sur l'ensemble des stations (période du 1er janvier 2009 au 31 décembre 2009) pour le cycle de simulation J+1

![](_page_49_Picture_555.jpeg)

**Tableau 36 :** Performances de Vigipol IQA calculées par valeur de sous-indice sur l'ensemble des stations (période du 1er janvier 2009 au 31 décembre 2009) pour le cycle de simulation J+2

### o **Performances en terme de pourcentages de prévisions**

Les Tableaux 4 à 6 présentent, pour chaque cycle de simulation, les performances obtenues sur la prévision des sous-indices et de l'indice ATMO en terme de pourcentages de bonnes prévisions, prévisions sous-estimantes et prévisions sur-estimantes.

Avec plus de 50% de bonnes prévisions du sous-indice quel que soit le cycle de simulation,  $\log_3$  et le NO<sub>2</sub> sont les polluants pour lesquels la prévision est la meilleure. Pour l'O<sub>3</sub>, les sous-indices non correctement prévus sont le plus souvent sur-estimés. Pour le NO<sub>2</sub>, ceux-ci ont tendance à être sous-estimés.

Les polluants SO<sub>2</sub> et PM10 sont caractérisés par des taux de bonnes prévisions relativement corrects. Alors que le taux de bonnes prévisions pour le sous-indice  $SO<sub>2</sub>$  reste stable quel que soit le cycle de simulation (43% pour le cycle J et 44% pour les cycles J+1 et J+2), le taux de bonnes prévisions pour PM10 a tendance à diminuer à plus grande échéance (42% pour le cycle J contre 29% pour le cycle  $J+2$ ). Parmi les sous-indices  $SO<sub>2</sub>$  non correctement prévus, la grande majorité sont sur-estimés.

L'indice ATMO est finalement caractérisé par un taux de bonnes prévisions entre 53% (cycle J) et 41% (cycle J+2), cette baisse de performances pouvant certainement être imputée à la diminution du taux de bonnes prévisions pour PM10 à plus grande échéance. Une grande partie des prévisions de l'indice ATMO restantes sont sur-estimantes.

![](_page_50_Picture_197.jpeg)

**Tableau 37 :** Performances de Vigipol IQA en terme de pourcentages de prévisions sur l'ensemble des stations (période du 1er janvier 2009 au 31 décembre 2009) pour le cycle de simulation J

![](_page_50_Picture_198.jpeg)

**Tableau 38 :** Performances de Vigipol IQA en terme de pourcentages de prévisions sur l'ensemble des stations (période du 1er janvier 2009 au 31 décembre 2009) pour le cycle de simulation J+1

![](_page_51_Picture_231.jpeg)

**Tableau 39 :** Performances de Vigipol IQA en terme de pourcentages de prévisions sur l'ensemble des stations (période du 1er janvier 2009 au 31 décembre 2009) pour le cycle de simulation J+2

## - **Performances par zone géographique**

Dans un second temps, les performances de Vigipol IQA ont été établies pour chaque zone du domaine AIRFOBEP. On rappelle que les stations prises en compte dans les différentes zones sont les suivantes :

- Zone n°1 (Arles/St-Martin-de-Crau) : ARLS, MRMV, SMMR, SRMY
- Zone n°2 (Berre l'Etang) : BETG, BMGS, RBRT, VTRL
- Zone n°3 (Fos-sur-mer) : FSMR, FSCB, ISTR
- Zone n°4 (Istres/Miramas/St-Chamas) : ISTR, MRMV, FSCB
- Zone n°5 (Marignane/St-Victoret/Chateauneuf-les-Martigues/Gignlas-la-Nerthe) : MRGV, CHNF, MEDE, VTRL, RBRT
- Zone n°6 (Martiques ville/St-Mitre-les-Remparts) : MILE, MPTI, MNDM, PDBC, MLVR, **SSLP**
- Zone n°7 (Port-de-Bouc) : PDBL, PDBC, MILE, FSCB, ISTR
- Zone n°8 (Port-St-Louis) : PSLV, ISTR, FSCB, CRAU
- Zone n°9 (Salon de Provence/Cornillon Confoux) : SLPV, FOLV, MRMV
- Zone n°10 (Carry-le-Rouet/Sausset-les-Pins) : SSLP, CLRT, MILE, MNDM
- Zone n°11 (Vitrolles/Rognac/Coudoux/Velaux/Ventrabren) : VTRL, RBRT

Les performances étant relativement semblables d'un cycle de simulation à un autre, seules les performances du cycle de simulation J seront présentées.

## o **Performances par valeur de sous-indice et indice ATMO**

Les Tableaux 7 à 17 présentent, pour chaque zone géographique, les performances obtenues sur la prévision des sous-indices et de l'indice ATMO pour le cycle J, en distinguant les résultats par valeur de sous-indice observée.

Tandis que toutes les autres zones n'ont pas enregistré de sous-indice  $NO<sub>2</sub>$  supérieur à 7 au cours de l'année, la zone n°1 a enregistré 4 journées pour lesquelles ce sous-indice était de valeur 9, suite à une forte concentration en NO<sub>2</sub> à la station ARLS. Aucune de ces 4 valeurs n'a correctement été prévue, le biais associé étant de –7.5. Plus généralement, quelle que soit la zone considérée, on remarquera que les prévisions peinent à reproduire les valeurs de sous-indices associées au NO<sub>2</sub> supérieures à 3.

Les zones n°1, 4, 8 et 9 sont marquées par de faibles concentrations observées en SO<sub>2</sub> au cours de l'année 2009 : plus de 330 journées sont caractérisées par un sous-indice de valeur 1. Pour la zone n°1 notamment, aucun sous-indice ne dépasse la valeur 1 sur l'année. Pour les zones n°3 et 5, on retrouve la nette surestimation du nombre de sousindices associés au SO<sub>2</sub> dépassant la valeur 4.

En chacune des zones, la grande majorité des indices ATMO observés au cours de l'année 2009 sont compris entre 3 et 7, les biais commis pour ces valeurs d'indices ne dépassant jamais 1. Seules les zones n°2, 5 et 11 ont enregistré un indice ATMO de valeur 10 au cours de l'année 2009, celui-ci étant dû à une forte concentration en  $O_3$  à la station RBRT.

![](_page_52_Picture_588.jpeg)

**Tableau 40 :** Performances de Vigipol IQA calculées par valeur de sous-indice pour la zone n°1 (période du 1er janvier 2009 au 31 décembre 2009) pour le cycle de simulation J

![](_page_52_Picture_589.jpeg)

**Tableau 41 :** Performances de Vigipol IQA calculées par valeur de sous-indice pour la zone n°2 (période du 1er janvier 2009 au 31 décembre 2009) pour le cycle de simulation J

![](_page_52_Picture_590.jpeg)

| Zone n°4 : Istres / Miramas / St-Chamas |                  |     |         |     |     |         |             |     |         |            |     |         |             |          |         |
|-----------------------------------------|------------------|-----|---------|-----|-----|---------|-------------|-----|---------|------------|-----|---------|-------------|----------|---------|
| 1QA                                     | N <sub>O</sub> 2 |     |         | 03  |     |         | <b>PM10</b> |     |         | <b>SO2</b> |     |         | <b>ATMO</b> |          |         |
| Classe                                  | obs              | sim | biais   | obs | sim | biais   | obs         | sim | biais   | obs        | sim | biais   | obs         | sim      | biais   |
|                                         | 156              | 164 | 0.33    | 4   | 0   | 1.25    | 3           |     | 2.33    | 336        | 253 | 0.32    | 0           |          |         |
| ኅ                                       | 140              | 162 | $-0.3$  | 41  | 19  | 0.73    | 59          | 81  | 0.56    | 23         | 91  | $-0.17$ | b           | 4        | 0.5     |
|                                         | 54               | 36  | $-0.7$  | 95  | 90  | 0.33    | 120         | 125 | 0.12    | 4          | 19  | $-0.75$ | 75          | 54       | 0.59    |
| 4                                       | 12               |     | $-1.75$ | 102 | 87  | 0.54    | 121         | 100 | $-0.43$ |            |     | -1      | 127         | 98       | 0.46    |
| 5                                       |                  |     | $-2$    | 86  | 97  | 0.45    | 41          | 30  | $-0.68$ | 0          |     |         | 105         | 115      | 0.33    |
| h                                       |                  | 0   |         | 25  | 40  | 0.32    | 17          | 26  | $-0.71$ | 0          |     |         | 39          | 62       | 0.05    |
|                                         |                  | 0   |         | q   | 25  | $-0.11$ | ำ           | 0   | $-2$    |            |     |         | 11          | 25       | $-0.45$ |
| 8                                       |                  | 0   |         |     | 5   |         | 0           | 0   |         |            |     |         | 0           | 5        |         |
| Q                                       |                  | 0   |         |     | 0   | $-2$    | 0           | 0   |         |            |     |         |             | 0        | $-2$    |
| 10                                      |                  | 0   |         |     | 0   |         |             | 0   |         |            |     |         | 0           | $\theta$ |         |

**Tableau 42 :** Performances de Vigipol IQA calculées par valeur de sous-indice pour la zone n°3 (période du 1er janvier 2009 au 31 décembre 2009) pour le cycle de simulation J

**Tableau 43 :** Performances de Vigipol IQA calculées par valeur de sous-indice pour la zone n°4 (période du 1er janvier 2009 au 31 décembre 2009) pour le cycle de simulation J

![](_page_53_Picture_599.jpeg)

**Tableau 44 :** Performances de Vigipol IQA calculées par valeur de sous-indice pour la zone n°5 (période du 1er janvier 2009 au 31 décembre 2009) pour le cycle de simulation J

![](_page_53_Picture_600.jpeg)

**Tableau 45 :** Performances de Vigipol IQA calculées par valeur de sous-indice pour la zone n°6 (période du 1er janvier 2009 au 31 décembre 2009) pour le cycle de simulation J

![](_page_54_Picture_579.jpeg)

**Tableau 46 :** Performances de Vigipol IQA calculées par valeur de sous-indice pour la zone n°7 (période du 1er janvier 2009 au 31 décembre 2009) pour le cycle de simulation J

![](_page_54_Picture_580.jpeg)

**Tableau 47 :** Performances de Vigipol IQA calculées par valeur de sous-indice pour la zone n°8 (période du 1er janvier 2009 au 31 décembre 2009) pour le cycle de simulation J

![](_page_54_Picture_581.jpeg)

**Tableau 48 :** Performances de Vigipol IQA calculées par valeur de sous-indice pour la zone n°9 (période du 1er janvier 2009 au 31 décembre 2009) pour le cycle de simulation J

| Zone n°10 : Carry-le-Rouet / Sausset-les-Pins |            |     |         |          |     |                          |             |     |         |            |          |         |             |          |         |
|-----------------------------------------------|------------|-----|---------|----------|-----|--------------------------|-------------|-----|---------|------------|----------|---------|-------------|----------|---------|
| <b>IQA</b>                                    | <b>NO2</b> |     |         | O3       |     |                          | <b>PM10</b> |     |         | <b>SO2</b> |          |         | <b>ATMO</b> |          |         |
| Classe                                        | obs        | sim | biais   | obs      | sim | biais                    | obs         | sim | biais   | obs        | sim      | biais   | obs         | sim      | biais   |
|                                               | 118        | 183 | 0.19    |          | 0   | 1.5                      | b           | b   | Ω       | 237        | 126      | 0.99    | 0           | $\theta$ |         |
| $\sqrt{2}$                                    | 117        | 133 | $-0.46$ | 34       | 15  | 0.76                     | 87          | 89  | 0.61    | 80         | 84       | 0.71    | h           | 5        | 0.67    |
|                                               | 89         | 37  | $-1.08$ | 98       | 87  | 0.39                     | 141         | 125 | 0.13    | 36         | 88       | 0.08    | 72          | 37       | 0.76    |
| 4                                             | 20         |     | $-1.65$ | 112      | 85  | 0.6                      | 71          | 90  | $-0.32$ | 4          | 55       | $-0.75$ | 127         | 105      | 0.6     |
| 5                                             | 8          |     | $-2.5$  | 79       | 101 | 0.39                     | 39          | 32  | $-0.95$ | 4          |          | $-1.75$ | 101         | 121      | 0.24    |
| b                                             |            | U   | $-3.5$  | 26       | 46  | 0.54                     | 18          | 21  | $-0.56$ |            | 3        | $-2$    | 45          | 67       | 0.09    |
|                                               |            | 0   |         | 10       | 24  | $-0.6$                   | $\Omega$    | 0   |         |            |          | $-5$    | 11          | 24       | $-0.82$ |
| 8                                             |            | 0   |         | ി        | 5   | $\overline{\phantom{0}}$ |             | 0   |         |            | $\Omega$ |         | ኅ           | 5        | - 1     |
| Q                                             |            | 0   |         | $\Omega$ | 0   |                          | 0           | 0   |         |            | $\theta$ |         | Λ           | $\theta$ |         |
| 10                                            |            |     |         | 0        | 0   |                          | $\Omega$    | 0   |         |            | $\Omega$ |         | Λ           | $\Omega$ |         |

**Tableau 49 :** Performances de Vigipol IQA calculées par valeur de sous-indice pour la zone n°10 (période du 1er janvier 2009 au 31 décembre 2009) pour le cycle de simulation J

![](_page_55_Picture_466.jpeg)

**Tableau 50 :** Performances de Vigipol IQA calculées par valeur de sous-indice pour la zone n°11 (période du 1er janvier 2009 au 31 décembre 2009) pour le cycle de simulation J

## o **Performances en terme de pourcentages de prévisions**

Les Tableaux 18 à 28 présentent, pour chaque zone géographique, les performances obtenues sur la prévision des sous-indices et de l'indice ATMO pour le cycle J, en terme de pourcentages de bonnes prévisions, prévisions sous-estimantes et prévisions surestimantes.

Bien que le sous-indice  $SO<sub>2</sub>$  soit faiblement prévu pour certaines zones (30% de bonnes prévisions seulement pour la zone n°3), on peut noter une très bonne prévision de ce sousindice pour les zones n°1, 4, 8 et 9, avec plus de 70% de bonnes prévisions. D'après le paragraphe 3.1, il s'agit de zones marquées par de faibles concentrations en SO<sub>2</sub>.

Pour l'O<sub>3</sub> et le NO<sub>2</sub>, le taux de bonnes prévisions demeure compris entre 45 et 60% environ toutes zones confondues. De la même façon que lorsque l'ensemble des stations sont étudiées simultanément (section 2), il apparaît ici que les indices non correctement prévus sont généralement sous-estimés (resp. surestimés) pour l'NO<sub>2</sub> (resp. le O<sub>3</sub>).

Concernant les  $PM_{10}$ , on peut noter une proportion quasi équivalente de prévisions sousestimantes et sur-estimantes, comprise entre 25 et 35%. Le taux moyen de bonnes prévisions du sous-indice PM10 avoisine quant-à-lui les 40% pour l'ensemble des zones étudiées. Seules les zones n°5, 8 et 9 présentent des taux de bonnes prévisions inférieurs à 35%.

Les performances sur la prévision de l'indice ATMO sont relativement correctes pour chaque zone géographique, avec un minimum de 40% de bonnes prévisions pour les zones n°6 et 7, et un maximum de 53% de bonnes prévisions pour la zone n°1. En chacune des zones, les indices ATMO non correctement prévus ont le plus souvent été sur-estimés.

![](_page_56_Picture_278.jpeg)

**Tableau 51 :** Performances de Vigipol IQA en terme de pourcentages de prévisions pour la zone n°1 (période du 1er janvier 2009 au 31 décembre 2009) pour le cycle de simulation J

![](_page_56_Picture_279.jpeg)

**Tableau 52 :** Performances de Vigipol IQA en terme de pourcentages de prévisions pour la zone n°2 (période du 1er janvier 2009 au 31 décembre 2009) pour le cycle de simulation J

![](_page_56_Picture_280.jpeg)

**Tableau 53 :** Performances de Vigipol IQA en terme de pourcentages de prévisions pour la zone n°3 (période du 1er janvier 2009 au 31 décembre 2009) pour le cycle de simulation J

![](_page_56_Picture_281.jpeg)

**Tableau 54 :** Performances de Vigipol IQA en terme de pourcentages de prévisions pour la zone n°4 (période du 1er janvier 2009 au 31 décembre 2009) pour le cycle de simulation J

![](_page_57_Picture_261.jpeg)

**Tableau 55 :** Performances de Vigipol IQA en terme de pourcentages de prévisions pour la zone n°5 (période du 1er janvier 2009 au 31 décembre 2009) pour le cycle de simulation J

![](_page_57_Picture_262.jpeg)

**Tableau 56 :** Performances de Vigipol IQA en terme de pourcentages de prévisions pour la zone n°6 (période du 1er janvier 2009 au 31 décembre 2009) pour le cycle de simulation J

![](_page_57_Picture_263.jpeg)

**Tableau 57 :** Performances de Vigipol IQA en terme de pourcentages de prévisions pour la zone n°7 (période du 1er janvier 2009 au 31 décembre 2009) pour le cycle de simulation J

![](_page_57_Picture_264.jpeg)

**Tableau 58 :** Performances de Vigipol IQA en terme de pourcentages de prévisions pour la zone n°8 (période du 1er janvier 2009 au 31 décembre 2009) pour le cycle de simulation J

![](_page_58_Picture_195.jpeg)

**Tableau 59 :** Performances de Vigipol IQA en terme de pourcentages de prévisions pour la zone n°9 (période du 1er janvier 2009 au 31 décembre 2009) pour le cycle de simulation J

![](_page_58_Picture_196.jpeg)

**Tableau 60 :** Performances de Vigipol IQA en terme de pourcentages de prévisions pour la zone n°10 (période du 1er janvier 2009 au 31 décembre 2009) pour le cycle de simulation J

![](_page_58_Picture_197.jpeg)

**Tableau 61 :** Performances de Vigipol IQA en terme de pourcentages de prévisions pour la zone n°11 (période du 1er janvier 2009 au 31 décembre 2009) pour le cycle de simulation J

## - **Conclusion**

Les résultats de Vigipol IQA sur l'année 2009 pour l'ensemble des stations laissent apparaître des taux de bonnes prévisions relativement corrects pour l'indice ATMO : 53%, 47% et 41% respectivement pour les cycles de simulation J, J+1 et J+2. Avec plus de 50% de bonnes prévisions pour les sous-indices  $O_3$  et NO<sub>2</sub> et près de 45% de bonnes prévisions pour le SO2, les performances pour ces polluants sont satisfaisantes. L'étude des performances pour le sous-indice PM10 indique une légère dégradation du taux de bonnes prévisions à plus grande échéance (42% pour le cycle J contre 29% pour le cycle J+2).

L'analyse des performances par zone géographique met en évidence des résultats relativement hétérogènes pour le cas particulier du sous-indice SO<sub>2</sub>. Contrairement aux autres zones, les zones n°1 (Arles/St-Martin-de-Crau), n°4 (Istres/Miramas/St-Chamas), n°8 (Port-St-Louis) et n°9 (Salon de Provence/Cornillon Confoux) sont caractérisées par des sous-indices  $SO<sub>2</sub>$  dépassant rarement la valeur de 3 sur l'année 2009. Il s'en suit de meilleures performances pour ces zones (plus de 70% de bonnes prévisions).

## **VIGIPOL ATMO**

## **Plate-forme indices qualité de l'air : Développements, mise en place et performances**

### *Résumé du rapport*

L'indice ATMO caractérise la qualité de l'air globale pour l'ensemble d'une zone géographique. Il est déterminé à partir des niveaux de pollution observés au cours de la journée. Il prend en compte les différents polluants atmosphériques, traceurs des activités de transport, urbaines et industrielles : *le dioxyde de soufre, les poussières (PM10), le dioxyde d'azote et l'ozone.*

Pour chaque polluant, un sous-indice déterminé à partir d'une moyenne des niveaux du polluant considéré dans la zone. C'est le sous-indice maximal qui est choisi comme indice ATMO final caractérisant la qualité de l'air globale de la zone.

Depuis 2008, AIRFOBEP a mis en place des outils opérationnels pour cartographier différents polluants réglementés, notamment ceux intervenant dans le calcul de l'indice ATMO. Il s'agit de cartographies « analysées » pour la veille, c'est-à-dire qu'elles intègrent les données de mesures. Des cartographies « en prévision » sont également produites pour le jour même et les jours suivants.

AIRFOBEP a souhaité valoriser cet ensemble d'outils et produire une information globale et cartographiée de la qualité de l'air dans la région de l'étang de Berre.

AIRFOBEP a développée une application informatique en connexion avec l'ensemble des outils de cartographie des différents polluants. Cette application traite les données issues de ces outils pour :

- générer automatiquement des cartes quotidiennes de l'indice ATMO,
- déterminer l'indice ATMO dans les zones géographiques prédéfinies de la région de l'étang de Berre.

Ces informations sont disponible pour :

- la veille, information consolidée par les données de mesures,
- le jour même et le lendemain, en prévision.

![](_page_60_Picture_13.jpeg)

*Date de parution Février 2011 Photos : Archives AIRFOBEP* 

![](_page_60_Picture_15.jpeg)

Qualité de l'air 24 h/24 : 04 42 49 35 35 www.airfobep.org

![](_page_60_Picture_19.jpeg)

![](_page_60_Picture_20.jpeg)